<span id="page-0-0"></span>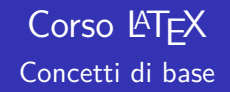

### Riccardo Dossena

Liceo Scientifico "G. Novello" - Codogno (LO)

### 21 ottobre 2019

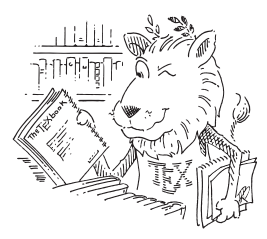

# **Pronti a entrare in un nuovo mondo?**

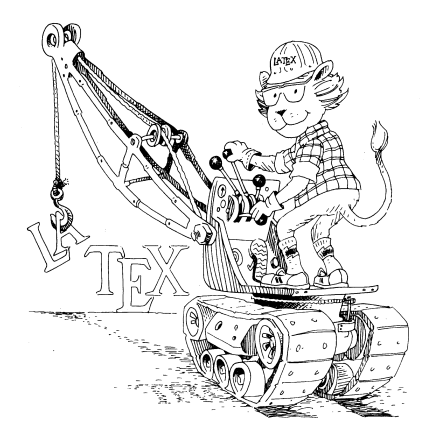

### Che cosa non è LATEX?

▶ Non è un word processor

- ▶ Non è un word processor
- $\triangleright$  Non è un programma per produrre presentazioni
- ▶ Non è un word processor
- ▶ Non è un programma per produrre presentazioni
- $\blacktriangleright$  Non è facile

## Che cosa è LATEX?

### $\triangleright$  È un sistema per la composizione tipografica

- $\triangleright$  È un sistema per la composizione tipografica
- ▶ Può anche produrre presentazioni
- $\triangleright$  È un sistema per la composizione tipografica
- ▶ Può anche produrre presentazioni
- $\blacktriangleright$   $\hat{F}$  facile
- $\triangleright$  È un sistema per la composizione tipografica
- $\blacktriangleright$  Può anche produrre presentazioni
- $\blacktriangleright$   $\hat{F}$  facile
- $\triangleright$   $\dot{E}$ , in gran parte, gratis

(tratto da *Il corso di LAT<sub>E</sub>X*, Enrico Gregorio, ed. 2013)

Può produrre testi professionali che contengono formule matematiche semplici

$$
(a+b)^2 = a^2 + 2ab + b^2
$$

Può produrre testi professionali che contengono formule matematiche semplici

$$
(a+b)^2 = a^2 + 2ab + b^2
$$

o anche molto complesse

$$
\lim_{n \to +\infty} \int_2^n \sqrt[3]{\frac{f(x)}{2}} \, dx = \sum_{n=2}^{+\infty} \frac{1}{n^{\alpha} \log^2 n}
$$

## Che cosa può fare  $\angle$ FTFX

Consente di rappresentare molecole e reazioni chimiche

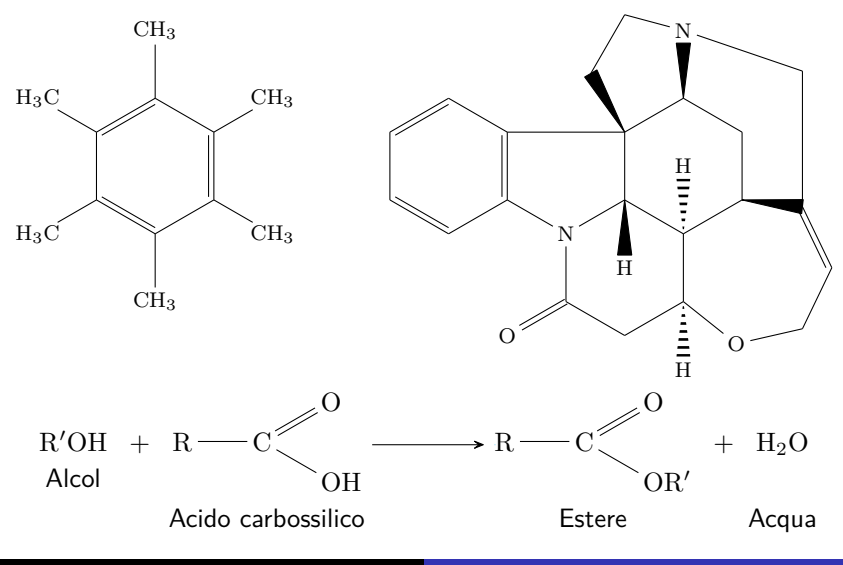

Riccardo Dossena [Corso L](#page-0-0)ATEX – Concetti di base

Permette di scrivere facilmente (e bene!) in greco:

᾿Επὶ τῆς δοθείσης εὐθείας πεπερασμένης τρίγωνον ἰσόπλευρον συστήσασθαι.

῎Εστω ἡ δοθεῖσα εὐθεῖα πεπερασμένη ἡ ΑΒ.

Δεῖ δὴ ἐπὶ τῆς ΑΒ εὐθείας τρίγωνον ἰσόπλευρον συστήσασθαι. *Su una retta terminata data costruire un triangolo equilatero.*

*Sia AB la retta terminata data.*

*Si deve dunque costruire sulla retta AB un triangolo equilatero.*

Per conosce-<br>
re il calore specifico a pressio- ne costante, basta tener conto anche del lavoro di espansione del gas, dato da *p*∆*V* . Il simbolo ∆ rappresenta una differenza, nel nostro caso di volume, ossia è un modo sintetico per scrivere  $V_2 - V_1$ , cioè differenza tra il volume finale e quello iniziale. Il lavoro compiuto è dato dal prodotto della pressione (costante per l'ipotesi fatta) per la variazione del volume. La teoria cinetica permette anche di conoscere con esattezza il calore specifico che si dovrà attribuire ai gas poliatomici. ♥

# Che cosa può fare LATEX - Esempio di verifica

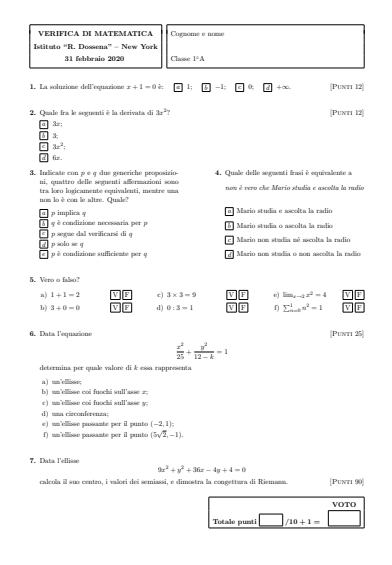

# Che cosa può fare LATEX - Esempio di verifica

**5.** Vero o falso?

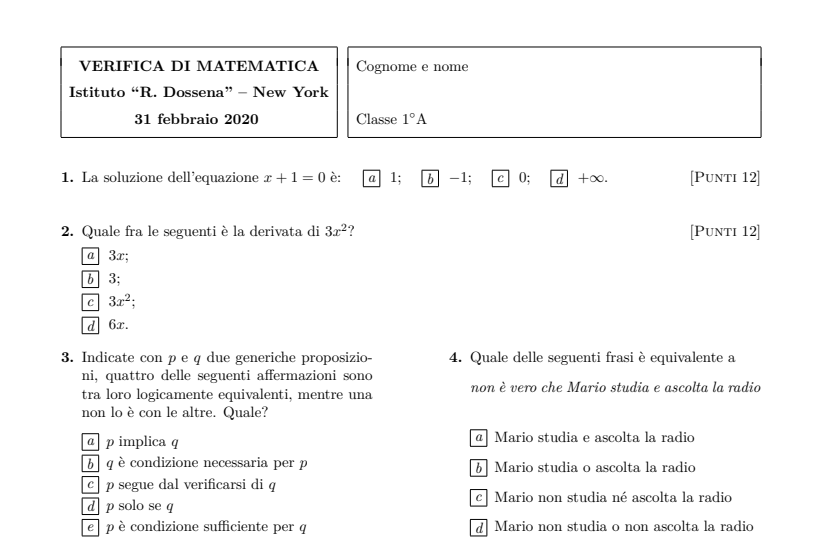

### Che cosa può fare LATEX - Esempio di verifica può fare Lel FX - Esempio di verifica

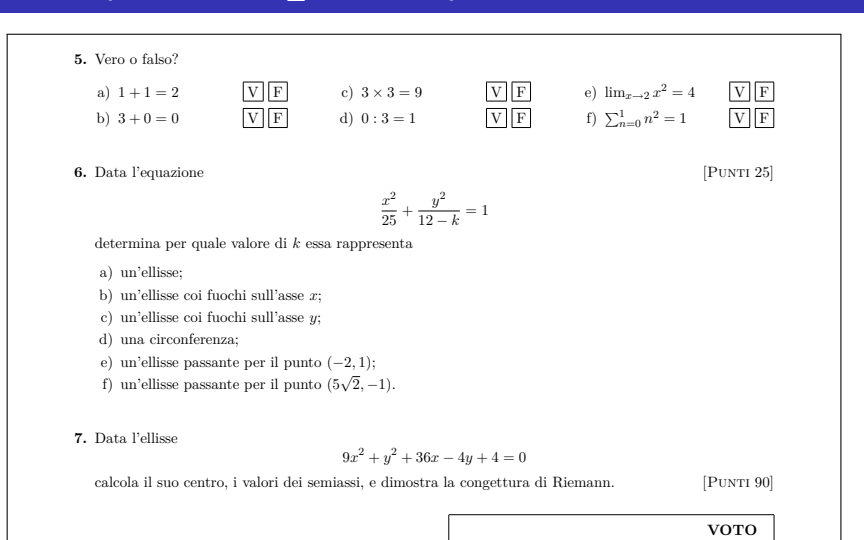

Totale punti $/10 + 1 =$ 

### Che cosa può fare LAT<sub>EX</sub> - Esempi di libro

#### **1 Heading on level 0 (chapter)**

Lorem ipsum dolor sit amet, consectetuer adipiscing elit. Etiam lobortis facilisis sem. Nullam nec mi et neque pharetra sollicitudin. Praesent imperdiet mi nec ante. Donec ullamcorper, felis non sodales commodo, lectus velit ultrices augue, a dignissim nibh lectus placerat pede. Vivamus nunc nunc, molestie ut, ultricies vel, semper in, velit. Ut porttitor. Praesent in sapien. Lorem ipsum dolor sit amet, consectetuer adipiscing elit. Duis fringilla tristique neque. Sed interdum libero ut metus. Pellentesque placerat. Nam rutrum augue a leo. Morbi sed elit sit amet ante lobortis sollicitudin. Praesent blandit blandit mauris. Praesent lectus tellus, aliquet aliquam, luctus a, egestas a, turpis. Mauris lacinia lorem sit amet ipsum. Nunc quis urna dictum turpis accumsan semper.

#### **1.1 Heading on level 1 (section)**

Lorem ipsum dolor sit amet, consectetuer adipiscing elit. Etiam lobortis facilisis sem. Nullam nec mi et neque pharetra sollicitudin. Praesent imperdiet mi nec ante. Donec ullamcorper, felis non sodales commodo, lectus velit ultrices augue, a dignissim nibh lectus placerat pede. Vivamus nunc nunc, molestie ut, ultricies vel, semper in, velit. Ut porttitor. Praesent in sapien. Lorem ipsum dolor sit amet, consectetuer adipiscing elit. Duis fringilla tristique neque. Sed interdum libero ut metus. Pellentesque placerat. Nam rutrum augue a leo. Morbi sed elit sit amet ante lobortis sollicitudin. Praesent blandit blandit mauris. Praesent lectus tellus, aliquet aliquam, luctus a, egestas a, turpis. Mauris lacinia lorem sit amet ipsum. Nunc quis urna dictum turpis accumsan semper.

Lorem ipsum dolor sit amet, consectetuer adipiscing elit. Etiam lobortis facilisis sem. Nullam nec mi et neque pharetra sollicitudin. Praesent imperdiet mi nec ante. Donec ullamcorper, felis non sodales commodo, lectus velit ultrices augue, a dignissim nibh lectus placerat pede. Vivamus nunc nunc, molestie ut, ultricies vel, semper in, velit. Ut porttitor. Praesent in sapien. Lorem ipsum dolor sit amet, consectetuer adipiscing elit. Duis fringilla tristique neque. Sed interdum libero ut metus. Pellentesque placerat. Nam rutrum augue a leo. Morbi sed elit sit amet ante lobortis sollicitudin. Praesent blandit blandit mauris. Praesent lectus tellus, aliquet aliquam, luctus a, egestas a, turpis. Mauris lacinia lorem sit amet ipsum. Nunc quis urna dictum turpis accumsan semper.

Lorem ipsum dolor sit amet, consectetuer adipiscing elit. Etiam lobortis facilisis sem. Nullam nec mi et neque pharetra sollicitudin. Praesent imperdiet mi nec ante. Donec ullamcorper, felis non sodales commodo, lectus velit ultrices augue, a dignissim nibh lectus placerat pede. Vivamus nunc nunc, molestie ut, ultricies vel, semper in, velit. Ut porttitor. Praesent in sapien. Lorem ipsum dolor sit amet, consectetuer adipiscing elit. Duis fringilla tristique neque. Sed interdum libero ut metus. Pellentesque placerat. Nam rutrum augue a leo. Morbi sed elit sit amet ante lobortis sollicitudin. Praesent

### Che cosa può fare LATEX - Esempi di libro

#### **16 Capitolo 1. Heading on level 0 (chapter)**

augue, a dignissim nibh lectus placerat pede. Vivamus nunc nunc, molestie ut, ultricies vel, semper in, velit. Ut porttitor. Praesent in sapien. Lorem ipsum dolor sit amet, consectetuer adipiscing elit. Duis fringilla tristique neque. Sed interdum libero ut metus. Pellentesque placerat. Nam rutrum augue a leo. Morbi sed elit sit amet ante lobortis sollicitudin. Praesent blandit blandit mauris. Praesent lectus tellus, aliquet aliquam, luctus a, egestas a, turpis. Mauris lacinia lorem sit amet ipsum. Nunc quis urna dictum turpis accumsan semper.

#### **1.3 Some blind text with math formulas**

Lorem ipsum dolor sit amet, consectetuer adipiscing elit. Etiam lobortis facilisis sem. Nullam nec mi et neque pharetra sollicitudin. Praesent imperdiet mi nec ante. Donec ullamcorper, felis non sodales commodo, lectus velit ultrices augue, a dignissim nibh lectus placerat pede. Vivamus nunc nunc, molestie ut, ultricies vel, semper in, velit. Ut porttitor. Praesent in sapien. Lorem ipsum dolor sit amet, consectetuer adipiscing elit. Duis fringilla tristique neque. Sed interdum libero ut metus. Pellentesque placerat. Nam rutrum augue a leo. Morbi sed elit sit amet ante lobortis sollicitudin. Praesent blandit blandit mauris. Praesent lectus tellus, aliquet aliquam, luctus a, egestas a, turpis. Mauris lacinia lorem sit amet ipsum. Nunc quis urna dictum turpis accumsan semper.

$$
\bar{x}=\frac{1}{n}\sum_{i=1}^{i=n}x_i=\frac{x_1+x_2+\ldots+x_n}{n}\quad.
$$

Lorem ipsum dolor sit amet, consectetuer adipiscing elit. Etiam lobortis facilisis sem. Nullam nec mi et neque pharetra sollicitudin. Praesent imperdiet mi nec ante. Donec ullamcorper, felis non sodales commodo, lectus velit ultrices augue, a dignissim nibh lectus placerat pede. Vivamus nunc nunc, molestie ut, ultricies vel, semper in, velit. Ut porttitor. Praesent in sapien. Lorem ipsum dolor sit amet, consectetuer adipiscing elit. Duis fringilla tristique neque. Sed interdum libero ut metus. Pellentesque placerat. Nam rutrum augue a leo. Morbi sed elit sit amet ante lobortis sollicitudin. Praesent blandit blandit mauris. Praesent lectus tellus, aliquet aliquam, luctus a, egestas a, turpis. Mauris lacinia lorem sit amet ipsum. Nunc quis urna dictum turpis accumsan semper.

$$
\int_0^\infty e^{-\alpha a^2} \mathrm{d}x = \frac{1}{2} \sqrt{\int_{-\infty}^\infty e^{-\alpha a^2} \mathrm{d}x \int_{-\infty}^\infty e^{-\alpha y^2} \mathrm{d}y} = \frac{1}{2} \sqrt{\frac{\pi}{\alpha}} \qquad \qquad
$$

Lorem ipsum dolor sit amet, consectetuer adipiscing elit. Etiam lobortis facilisis sem. Nullam nec mi et neque pharetra sollicitudin. Praesent imperdiet mi nec ante. Donec ullamcorper, felis non sodales commodo, lectus velit ultrices augue, a dignissim nibh lectus placerat pede. Vivamus nunc nunc, molestie ut, ultricies vel, semper in, velit. Ut porttitor. Praesent in sapien. Lorem ipsum dolor sit amet, consectetuer adipiscing elit. Duis fringilla tristique neque. Sed interdum libero ut metus. Pellentesque placerat. Nam rutrum augue a leo. Morbi sed elit sit amet ante lobortis sollicitudin. Praesent

#### **1.3 Some blind text with math formulas 17**

blandit blandit mauris. Praesent lectus tellus, aliquet aliquam, luctus a, egestas a, turpis. Mauris lacinia lorem sit amet ipsum. Nunc quis urna dictum turpis accumsan semper.

$$
\sum_{k=0}^{\infty} a_0 q^k = \lim_{n \to \infty} \sum_{k=0}^{n} a_0 q^k = \lim_{n \to \infty} a_0 \frac{1 - q^{n+1}}{1 - q} = \frac{a_0}{1 - q}
$$

Lorem ipsum dolor sit amet, consectetuer adipiscing elit. Etiam lobortis facilisis sem. Nullam nec mi et neque pharetra sollicitudin. Praesent imperdiet mi nec ante. Donec ullamcorper, felis non sodales commodo, lectus velit ultrices augue, a dignissim nibh lectus placerat pede. Vivamus nunc nunc, molestie ut, ultricies vel, semper in, velit. Ut porttitor. Praesent in sapien. Lorem ipsum dolor sit amet, consectetuer adipiscing elit. Duis fringilla tristique neque. Sed interdum libero ut metus. Pellentesque placerat. Nam rutrum augue a leo. Morbi sed elit sit amet ante lobortis sollicitudin. Praesent blandit blandit mauris. Praesent lectus tellus, aliquet aliquam, luctus a, egestas a, turpis. Mauris lacinia lorem sit amet ipsum. Nunc quis urna dictum turpis accumsan semper.

$$
x_{1,2} = \frac{-b \pm \sqrt{b^2 - 4ac}}{2a} = \frac{-p \pm \sqrt{p^2 - 4q}}{2}
$$

Lorem ipsum dolor sit amet, consectetuer adipiscing elit. Etiam lobortis facilisis sem. Nullam nec mi et neque pharetra sollicitudin. Praesent imperdiet mi nec ante. Donec ullamcorper, felis non sodales commodo, lectus velit ultrices augue, a dignissim nibh lectus placerat pede. Vivamus nunc nunc, molestie ut, ultricies vel, semper in, velit. Ut porttitor. Praesent in sapien. Lorem ipsum dolor sit amet, consectetuer adipiscing elit. Duis fringilla tristique neque. Sed interdum libero ut metus. Pellentesque placerat. Nam rutrum augue a leo. Morbi sed elit sit amet ante lobortis sollicitudin. Praesent blandit blandit mauris. Praesent lectus tellus, aliquet aliquam, luctus a, egestas a, turpis. Mauris lacinia lorem sit amet ipsum. Nunc quis urna dictum turpis accumsan semper.

$$
\frac{\partial^2 \Phi}{\partial x^2} + \frac{\partial^2 \Phi}{\partial y^2} + \frac{\partial^2 \Phi}{\partial z^2} = \frac{1}{c^2} \frac{\partial^2 \Phi}{\partial t^2}
$$

Lorem ipsum dolor sit amet, consectetuer adipiscing elit. Etiam lobortis facilisis sem. Nullam nec mi et neque pharetra sollicitudin. Praesent imperdiet mi nec ante. Donec ullamcorper, felis non sodales commodo, lectus velit ultrices augue, a dignissim nibh lectus placerat pede. Vivamus nunc nunc, molestie ut, ultricies vel, semper in, velit. Ut porttitor. Praesent in sapien. Lorem ipsum dolor sit amet, consectetuer adipiscing elit. Duis fringilla tristique neque. Sed interdum libero ut metus. Pellentesque placerat. Nam rutrum augue a leo. Morbi sed elit sit amet ante lobortis sollicitudin. Praesent blandit blandit mauris. Praesent lectus tellus, aliquet aliquam, luctus a, egestas a, turpis. Mauris lacinia lorem sit amet ipsum. Nunc quis urna dictum turpis accumsan semper.

### Che cosa può fare LAT<sub>EX</sub> - Esempi di libro

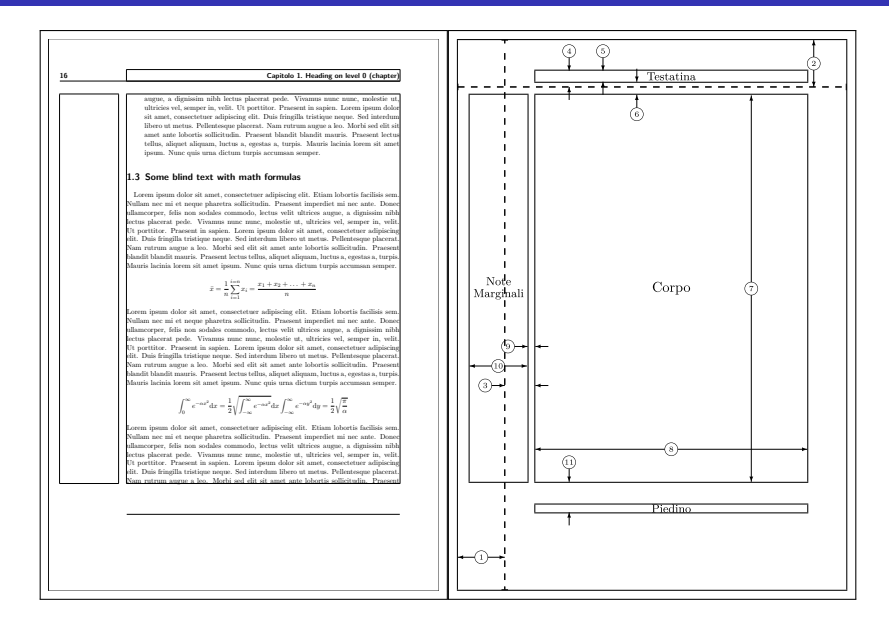

### Che cosa può fare LATEX - Esempi di libro

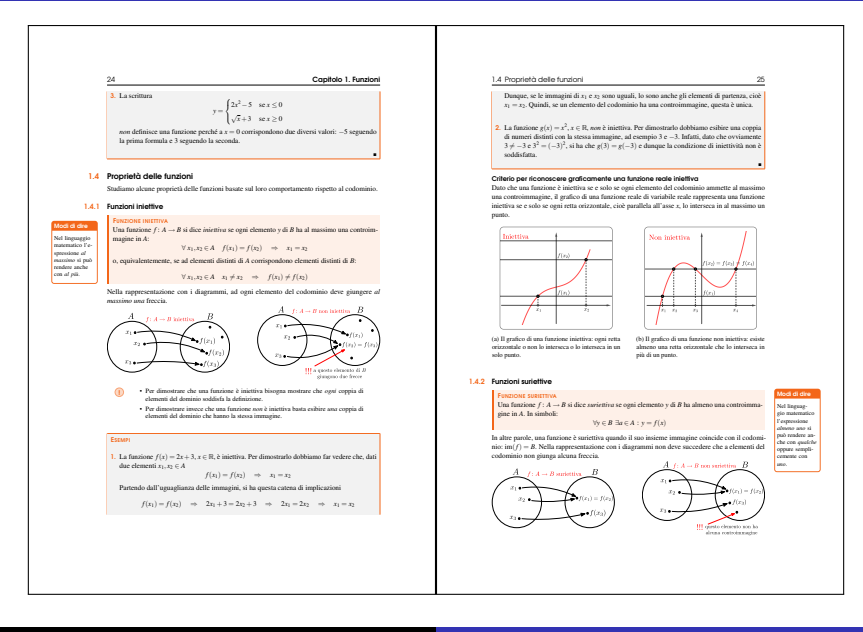

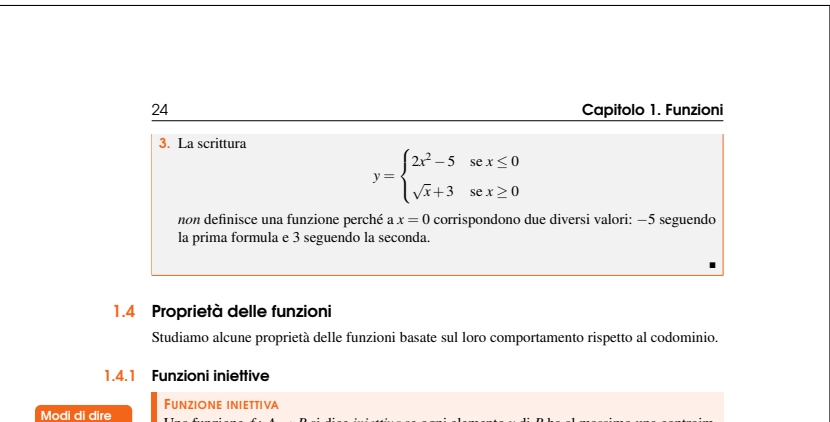

Nel linguaggio matematico l'espressione *al massimo* si può rendere anche con *al più*.

#### Una funzione  $f: A \rightarrow B$  si dice *iniettiva* se ogni elemento y di *B* ha al massimo una controimmagine in *A*:

 $∀ x_1, x_2 ∈ A$   $f(x_1) = f(x_2)$   $⇒ x_1 = x_2$ 

o, equivalentemente, se ad elementi distinti di *A* corrispondono elementi distinti di *B*:

 $\forall x_1, x_2 \in A \quad x_1 \neq x_2 \Rightarrow f(x_1) \neq f(x_2)$ Nella rappresentazione con i diagrammi, ad ogni elemento del codominio deve giungere *al*

### Che cosa può fare LATEX - Esempio di dispensa

Corso di logica matematica, Lez. 2 - *Riccardo Dossena* - Liceo Scientifico "G. Novello" - 4C pag. 1/6

#### **Connettivi logici e forme proposizionali**

Nel seguito considereremo solo inferenze contenenti proposizioni composte mediante connettivi vero-funzionali, ossia tali che il valore di verità della proposizione composta dipende unicamente dai valori di verità delle proposizioni componenti. Tali connettivi sono: la negazione  $\neg$  ("non"), la congiunzione  $\wedge$  ("e"), la disgiunzione non<br>esclavira  $\vee$  ("o" nel senso di ref), il condizionale  $\neg$  ("se..., alloca...") e il bicondizionale Essi sono caratterizzati dalle seguenti tavole di verità (*A* e *B* sono proposizioni qualsiasi):

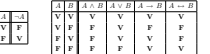

Partendo da proposizioni semplici e utilizzando i cinque connettivi ¬*,* ∧ *,* ∨ *,* !*,* ↔ si costruiscono le proposizioni composte, ad esempio

 $(A \rightarrow B) \leftrightarrow ((A \vee C) \rightarrow (B \wedge C))$ 

Espressioni di questo tipo sono dette **forme proposizionali** (**fp**). Esse rappresentano tutte le proposizioni del linguaggio che si ottengono sostituendo particolari proposizioni al posto delle lettere che figurano in esse. Si dice che due forme proposizionali sono **logicamente equivalenti** se hanno lo stesso valore di verità in corrispondenza di ogni assegnazione di valori di verità alle lettere che compaiono in esse (vedi più avanti).

#### **Osservazioni**

I connettivi logici ∧, ∨ e → corrispondono solo ad alcuni usi di "e", "o", "se…, allora… " del linguaggio naturale.<br>Ad esempio, "2 è pari e 4 è pari" è equivalente a "4 è pari e 2 pari", ma "sono andato alla stazione e ho treno" *non* è equivalente a "ho preso il treno e sono andato alla stazione", così come "la maglia dell'Inter è nera e azzurra" non è equivalente a "la maglia dell'Inter è nera e la maglia dell'Inter è azzurra". Ancora: "Riccardo e Tino sono italiani" significa "Riccardo è italiano e Tino è italiano", ma "Riccardo e Tino sono amici" non significa "Riccardo è amico e Tino è amico"!

Nel linguaggio naturale il connettivo "e" si può tradurre in vari modi: ad esempio "Riccardo è un matematico, *ma* Tino è un fisico" si formalizza in "Riccardo è un matematico *e* Tino è un fisico".

La disgiunzione "o" è *non esclusiva* nel senso che si ammette che in *A* ∨ *B* le proposizioni *A* e*B* possano essere vere entrambe, come nel seguente esempio: "al concorso sono ammessi i laureati in matematica o in fisica". Certamente, chi ha entrambe le lauree può partecipare al concorso.

Il condizionale *A* ! *B* si legge "se *A*, allora *B*". *A* è detto *antecedente* e *B conseguente*. I teoremi e le proposizioni che vogliamo ottenere come conclusioni hanno spesso un enunciato del tipo "Se *A* (ipotesi), allora *B* (tesi)". Altre espressioni equivalenti sono

- 
- "*B*, se *A*" "*A* solo se *B*"
- "da *A* segue *B*"
- "*A* implica *B*"
- "*A* è condizione sufficiente per *B*"
- "*B* è condizione necessaria per *A*"

Secondo la tavola di verità del condizionale, sono vere tutte e tre le proposizioni seguenti

- "Se 2 + 2 = 4, allora Roma è la capitale d'Italia"
- "Se 2 + 2 = 5, allora Roma è la capitale d'Italia"
- "Se 2 + 2 = 5, allora Roma non è la capitale d'Italia"

Consideriamo la seguente proposizione (vera):

"Tutti gli uomini sono mortali"

### Che cosa può fare LATEX - Esempio di dispensa

Corso di logica matematica, Lez. 2 - *Riccardo Dossena* - Liceo Scientifico "G. Novello" - 4C pag. 1/6

#### **Connettivi logici e forme proposizionali**

Nel seguito considereremo solo inferenze contenenti proposizioni composte mediante connettivi vero-funzionali, ossia tali che il valore di verità della proposizione composta dipende unicamente dai valori di verità delle proposizioni componenti. Tali connettivi sono: la *negazione* ¬ ("non"), la *congiunzione* ∧ ("e"), la *disgiunzione non esclusiva* ∨ ("o" nel senso di *vel*), il *condizionale* → ("se..., allora...") e il *bicondizionale* ↔ ("se e solo se"). Essi sono caratterizzati dalle seguenti tavole di verità (*A* e *B* sono proposizioni qualsiasi):

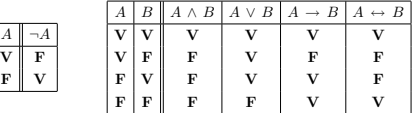

Partendo da proposizioni semplici e utilizzando i cinque connettivi ¬*,* ∧ *,*∨ *,*!*,* ↔ si costruiscono le proposizioni composte, ad esempio

$$
(A \to B) \leftrightarrow ((A \lor C) \to (B \land C))
$$

Espressioni di questo tipo sono dette **forme proposizionali** (**fp**). Esse rappresentano tutte le proposizioni del linguaggio che si ottengono sostituendo particolari proposizioni al posto delle lettere che figurano in esse. Si dice che due forme proposizionali sono **logicamente equivalenti** se hanno lo stesso valore di verità in corrispondenza di ogni assegnazione di valori di verità alle lettere che compaiono in esse (vedi più avanti).

#### **Osservazioni**

I connettivi logici  $\land$ ,  $\lor$  e  $\rightarrow$  corrispondono solo ad alcuni usi di "e", "o", "se..., allora..." del linguaggio naturale. Ad esempio, "2 è pari e 4 è pari" è equivalente a "4 è pari e 2 pari", ma "sono andato alla stazione e ho preso il

Il testo può essere scritto con un qualsiasi text editor e va inframezzato con comandi specifici. Viene salvato in un file (detto sorgente) con estensione  $.\text{tex}$  e poi processato dal sistema che produce il documento finale

Il testo può essere scritto con un qualsiasi text editor e va inframezzato con comandi specifici. Viene salvato in un file (detto sorgente) con estensione  $.\text{tex}$  e poi processato dal sistema che produce il documento finale

Ad esempio, se il testo è

```
Questo è solo un primo esempio.
Come si vede,
gli spazi aggiuntivi non
influiscono e si può
andare a capo quando si vuole.
Per scrivere in
\textbf{grassetto} o in
\textit{corsivo} è necessario
inframezzare il testo con
comandi specifici.
```
. . .

Il testo può essere scritto con un qualsiasi text editor e va inframezzato con comandi specifici. Viene salvato in un file (detto sorgente) con estensione  $.\text{tex}$  e poi processato dal sistema che produce il documento finale

### Ad esempio, se il testo è

Questo è solo un primo esempio. Come si vede, gli spazi aggiuntivi non influiscono e si può andare a capo quando si vuole. Per scrivere in \textbf{grassetto} o in \textit{corsivo} è necessario inframezzare il testo con comandi specifici.

. . .

. . . il risultato finale è

Questo è solo un primo esempio. Come si vede, gli spazi aggiuntivi non influiscono e si può andare a capo quando si vuole. Per scrivere in **grassetto** o in *corsivo* è necessario inframezzare il testo con comandi specifici.

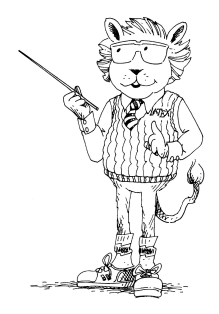

LATEX è invece un linguaggio creato da Leslie Lamport che si basa su T<sub>F</sub>X e che permette di sfruttarne le potenzialità in modo più semplice

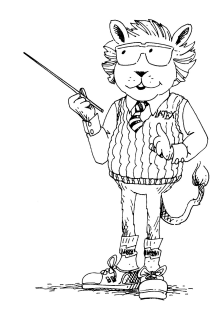

LATEX è invece un linguaggio creato da Leslie Lamport che si basa su T<sub>F</sub>X e che permette di sfruttarne le potenzialità in modo più semplice

1977 – Knuth inizia a scrivere il "motore" TFX

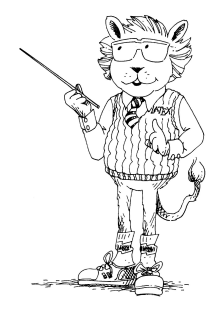

LATEX è invece un linguaggio creato da Leslie Lamport che si basa su T<sub>F</sub>X e che permette di sfruttarne le potenzialità in modo più semplice

1977 – Knuth inizia a scrivere il "motore" TEX  $1978$  – Lamport inizia a scrivere il LAT<sub>F</sub>X

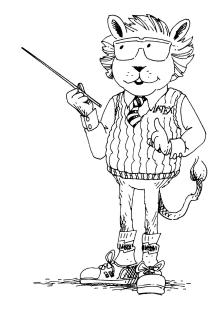

LATEX è invece un linguaggio creato da Leslie Lamport che si basa su T<sub>F</sub>X e che permette di sfruttarne le potenzialità in modo più semplice

1977 – Knuth inizia a scrivere il "motore" TEX  $1978$  – Lamport inizia a scrivere il LAT<sub>F</sub>X 1982 – Esce la prima versione di  $TrX$ 

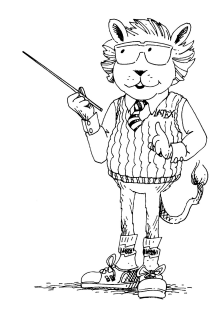

LATEX è invece un linguaggio creato da Leslie Lamport che si basa su T<sub>F</sub>X e che permette di sfruttarne le potenzialità in modo più semplice

- 1977 Knuth inizia a scrivere il "motore" TEX
- $1978$  Lamport inizia a scrivere il LAT<sub>F</sub>X
- 1982 Esce la prima versione di  $TrX$
- 1985 Esce la prima versione di  $\text{MT}$ FX 2.09

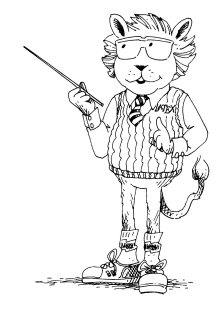
TEX è un potente sistema di composizione tipografica creato da Donald E. Knuth

LATEX è invece un linguaggio creato da Leslie Lamport che si basa su T<sub>F</sub>X e che permette di sfruttarne le potenzialità in modo più semplice

- 1977 Knuth inizia a scrivere il "motore" TEX
- $1978$  Lamport inizia a scrivere il LAT<sub>F</sub>X
- 1982 Esce la prima versione di  $TrX$
- 1985 Esce la prima versione di  $\text{MT}$ FX 2.09
- 1994 Esce la versione LATEX 2*ε*

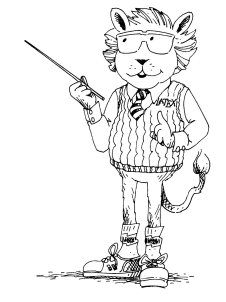

TEX è un potente sistema di composizione tipografica creato da Donald E. Knuth

LATEX è invece un linguaggio creato da Leslie Lamport che si basa su T<sub>F</sub>X e che permette di sfruttarne le potenzialità in modo più semplice

- 1977 Knuth inizia a scrivere il "motore" TEX
- $1978$  Lamport inizia a scrivere il LAT<sub>F</sub>X
- 1982 Esce la prima versione di  $TrX$
- 1985 Esce la prima versione di  $\text{MT}$ FX 2.09
- 1994 Esce la versione LATEX 2*ε*
- 2014 Ultima revisione di TFX

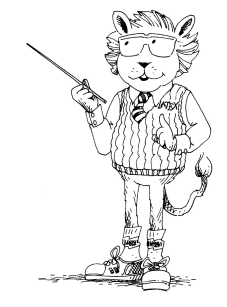

TEX è un potente sistema di composizione tipografica creato da Donald E. Knuth

LATEX è invece un linguaggio creato da Leslie Lamport che si basa su T<sub>F</sub>X e che permette di sfruttarne le potenzialità in modo più semplice

- 1977 Knuth inizia a scrivere il "motore" TEX
- $1978$  Lamport inizia a scrivere il LAT<sub>F</sub>X
- 1982 Esce la prima versione di  $TrX$
- 1985 Esce la prima versione di  $\text{MT}$ FX 2.09
- 1994 Esce la versione LATEX 2*ε*
- 2014 Ultima revisione di TFX
- $2016$  Ultima revisione di LAT<sub>F</sub>X

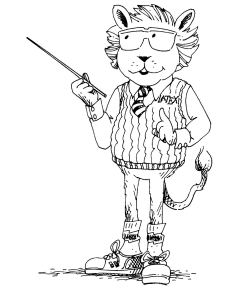

#### Schema di funzionamento di LATEX

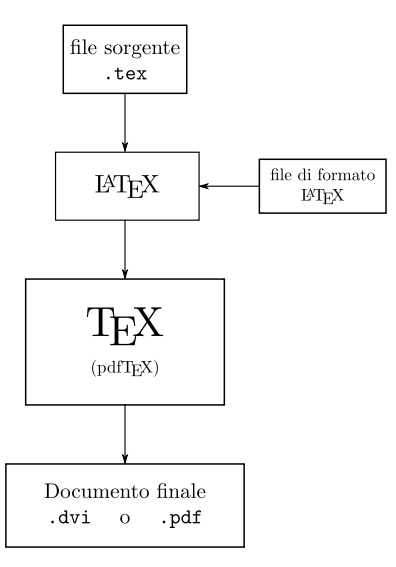

Prima di TEX...

\n- \n
$$
-447 -
$$
\n
\n- \n Reciprocamente, fissata una misura assoluta e finita su ( [a, b], 0),\n
	\n- ad essa si è associata una funzione  $f_y$ , monotona non decrescente e
	\n- continua a sinistra su [a, b] ; a questa si può associare una misu
	\n- ra  $V_f$  assoluta e finita, ed è facile verificare che risulta
	\n- $V_p = V$ .
	\n\n
\n- \n Una prima relazione tra la continuità di  $f_y$  e la regolarità di  $\nu$  è data dal seguente teorema, di dimostrazione immediata:\n
	\n- $TEOREMA 10 - f \triangleq \text{continua in [a, b] se e solo se  $V_p(\{x\}) = 0$$
	\n- $\forall x \in [a, b]$ .
	\n- Osserviano ora che, detta  $\mu$  l'ordinaria misura di Lebesgue
	\n- su [a, b] , si ha, per il teorema 4 :
	\n- $V_p(E) = V_p(E) + \int_{E} \frac{dV_p}{d\mu} d\mu$
	\n\n
\n

risulta

Reciprocamente, fissata una misura assoluta e finita su  $([a, b], \mathscr{B})$ , ad essa si è associata una funzione *fν*, monotona non decrescente e continua a sinistra su [*a, b*]; a questa si può associare una misura *νf<sup>ν</sup>* assoluta e finita, ed è facile verificare che risulta

$$
\nu_{f_{\nu}}=\nu.
$$

Una prima relazione tra la continuità di *f<sup>ν</sup>* e la regolarità di *ν* è data dal seguente teorema, di dimostrazione immediata:

**Teorema 10.**  $f \in \text{continuous in } [a, b] \text{ se } e \text{ solo se } \nu_f(\{x\}) = 0 \ \forall x \in [a, b].$ 

Osserviamo ora che, detta *µ* l'ordinaria misura di Lebesgue su [*a, b*], si ha, per il teorema 4:

$$
\nu_f(E) = \tilde{\nu}_f(E) + \int_E \frac{d\nu_f}{d\mu} d\mu \quad \forall E \in \mathcal{B},
$$

dove *ν*˜*<sup>f</sup>* è una misura *µ*-singolare. In particolare, per *E* = [*a, x*[ , *x* ∈ [*a, b*],

#### I creatori di TEX e LATEX

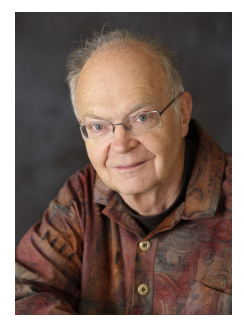

Donald Ervin Knuth (creatore di TEX)

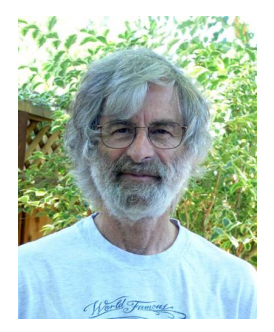

Leslie Lamport (creatore di LATFX)

# TEX si pronuncia tèch con la ch aspirata, poiché deriva da

τέχνη

che significa arte o tecnica

#### T<sub>F</sub>X si pronuncia tèch con la ch aspirata, poiché deriva da

τέχνη

che significa arte o tecnica

Le diverse pronunce nazionali convergono però in un tèk universale

#### T<sub>E</sub>X si pronuncia tèch con la ch aspirata, poiché deriva da

τέχνη

che significa arte o tecnica

Le diverse pronunce nazionali convergono però in un tèk universale lAT<sub>E</sub>X potrebbe significare La(mport)T<sub>E</sub>X<sup>1</sup>, e si pronuncia *làtek* 

 $<sup>1</sup>$ Al riguardo non esiste alcuna fonte ufficiale</sup>

TEX, uscito nel 1982, è stato nel tempo costantemente aggiornato Il suo numero di versione converge a *π* e attualmente è 3*,*14159265 TEX, uscito nel 1982, è stato nel tempo costantemente aggiornato Il suo numero di versione converge a *π* e attualmente è 3*,*14159265 Donald E. Knuth l'ha congelato e non lo modifica più, limitandosi a correggere i pochi errori ancora presenti e inviando un assegno (firmato di suo pugno) a chiunque gliene segnali uno

TEX, uscito nel 1982, è stato nel tempo costantemente aggiornato

Il suo numero di versione converge a *π* e attualmente è 3*,*14159265

Donald E. Knuth l'ha congelato e non lo modifica più, limitandosi a correggere i pochi errori ancora presenti e inviando un assegno (firmato di suo pugno) a chiunque gliene segnali uno

Gli assegni, per la maggior parte, non vengono incassati, ma tenuti come "trofei"

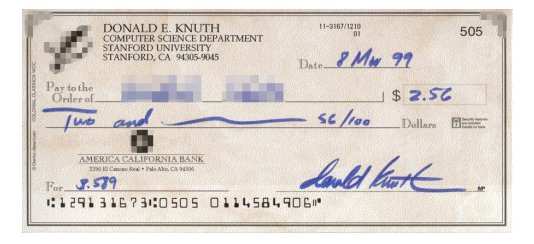

#### Vantaggi di LATEX

## Vantaggi di LAT<sub>F</sub>X

▶ permette di comporre documenti altamente professionali, occupandosi dell'impaginazione e consentendo all'autore di concentrarsi solo sulla struttura logica del documento

## Vantaggi di LAT<sub>F</sub>X

- ▶ permette di comporre documenti altamente professionali, occupandosi dell'impaginazione e consentendo all'autore di concentrarsi solo sulla struttura logica del documento
- $\triangleright$  è molto stabile, gratuito e multipiattaforma

## Vantaggi di LATEX

- ▶ permette di comporre documenti altamente professionali, occupandosi dell'impaginazione e consentendo all'autore di concentrarsi solo sulla struttura logica del documento
- $\triangleright$  è molto stabile, gratuito e multipiattaforma
- ► è utilizzato da migliaia di utenti in tutto il mondo, molti dei quali hanno contribuito scrivendo estensioni (packages) che permettono di gestire al meglio gli svariati aspetti tipografici (e non solo)

## Vantaggi di LAT<sub>F</sub>X

- ▶ permette di comporre documenti altamente professionali, occupandosi dell'impaginazione e consentendo all'autore di concentrarsi solo sulla struttura logica del documento
- $\triangleright$  è molto stabile, gratuito e multipiattaforma
- ► è utilizzato da migliaia di utenti in tutto il mondo, molti dei quali hanno contribuito scrivendo estensioni (packages) che permettono di gestire al meglio gli svariati aspetti tipografici (e non solo)
- ▶ è facile trovare documentazione e risolvere problemi particolari facendo semplici ricerche in rete

## Vantaggi di LAT<sub>F</sub>X

- ▶ permette di comporre documenti altamente professionali, occupandosi dell'impaginazione e consentendo all'autore di concentrarsi solo sulla struttura logica del documento
- $\triangleright$  è molto stabile, gratuito e multipiattaforma
- ► è utilizzato da migliaia di utenti in tutto il mondo, molti dei quali hanno contribuito scrivendo estensioni (packages) che permettono di gestire al meglio gli svariati aspetti tipografici (e non solo)
- ▶ è facile trovare documentazione e risolvere problemi particolari facendo semplici ricerche in rete
- $\blacktriangleright$  è divertente

#### Svantaggi di LATEX

#### $\blacktriangleright$  Ci vuole attitudine all'astrazione

- $\blacktriangleright$  Ci vuole attitudine all'astrazione
- $\triangleright$  risulta difficile creare composizioni tipografiche scadenti (anche se qualcuno ci è riuscito!)
- $\blacktriangleright$  Ci vuole attitudine all'astrazione
- $\triangleright$  risulta difficile creare composizioni tipografiche scadenti (anche se qualcuno ci è riuscito!)
- $\blacktriangleright$  la gratificazione è leggermente ritardata (ma immensa!)
- $\blacktriangleright$  Ci vuole attitudine all'astrazione
- $\triangleright$  risulta difficile creare composizioni tipografiche scadenti (anche se qualcuno ci è riuscito!)
- $\blacktriangleright$  la gratificazione è leggermente ritardata (ma immensa!)
- non si riescono a gestire pagine più grandi di 33 metri quadrati
- $\blacktriangleright$  Ci vuole attitudine all'astrazione
- $\triangleright$  risulta difficile creare composizioni tipografiche scadenti (anche se qualcuno ci è riuscito!)
- $\blacktriangleright$  la gratificazione è leggermente ritardata (ma immensa!)
- $\triangleright$  non si riescono a gestire pagine più grandi di 33 metri quadrati
- $\triangleright$  ci si appassiona talmente... che si rischia di dimenticare la tazza del caffè sul foglio! (Lorenzo Pantieri)

Il font predefinito di TEX è il Computer Modern, creato dallo stesso Knuth

> ABCDEFGHIJKLMNOPQRSTUVWXYZ abcdefghijklmnopqrstuvwxyz0123456789 *ABCDEFGHIJKLMNOPQRSTUVWXYZ abcdefghijklmnopqrstuvwxyz0123456789*

Il font Latin Modern è una versione migliorata del Computer Modern che risolve diverse criticità evidenziate col passare del tempo

Per documenti in italiano è consigliabile usare sempre il font Latin Modern (vedremo come fare)

#### Finezze tipografiche di  $TFX - Le$  legature

Sia i font Computer Modern che i Latin Modern prevedono, così come molti altri font di LATEX, le "legature" delle combinazioni di lettere

#### fi ff ffi fl ffl

che dunque, dopo la compilazione, appaiono così

fi ff ffi fl ffl

Ad esempio le parole 'filosofia', 'affare', 'affido', 'flauto' e 'afflusso' vengono rese nel modo seguente

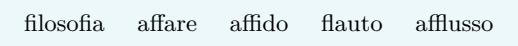

TEX applica di default la "crenatura" (kerning in inglese), cioè la riduzione dello spazio in eccesso fra specifiche coppie di caratteri per una resa tipografica migliore

Esempi tipici si hanno quando si accostano la 'A' e la 'V' oppure la 'W' e la 'a'

$$
\begin{array}{lclcl} \texttt{senza crenatura} & \rightarrow & AV & WA \\ \texttt{con crenatura} & \rightarrow & AV & WA \end{array}
$$

# **Partiamo!**

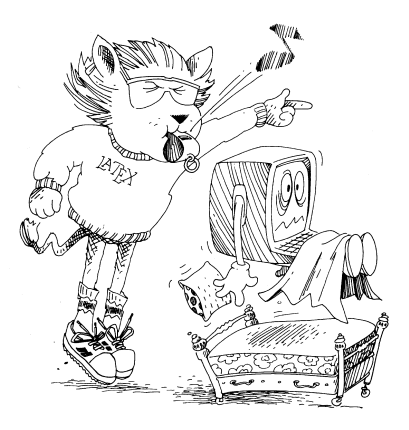

\documentclass[11pt,a4paper]{article}

```
\begin{document}
```
Che bello il mio primo documento \LaTeX

\end{document}

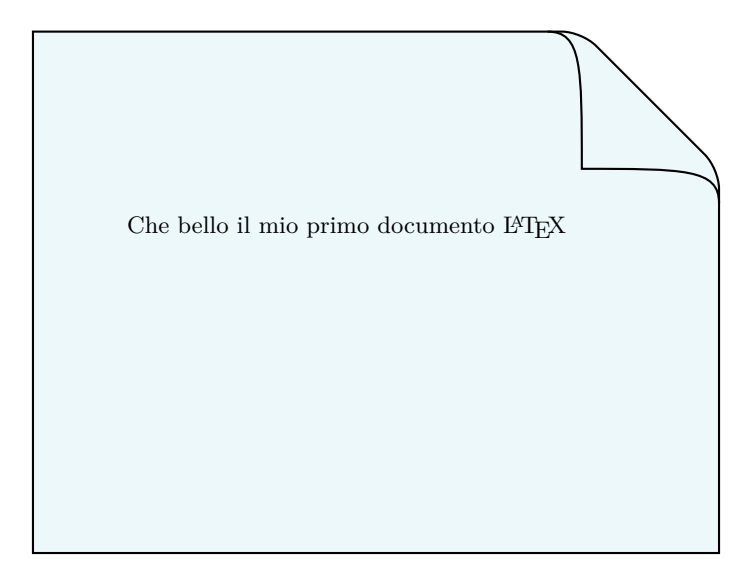

```
\documentclass[11pt,a4paper]{article}
```

```
\begin{document}
```

```
Che bello il mio primo documento \LaTeX
```

```
Ecco una formula
\sqrt{2}x=1\setminus 1
\end{document}
```
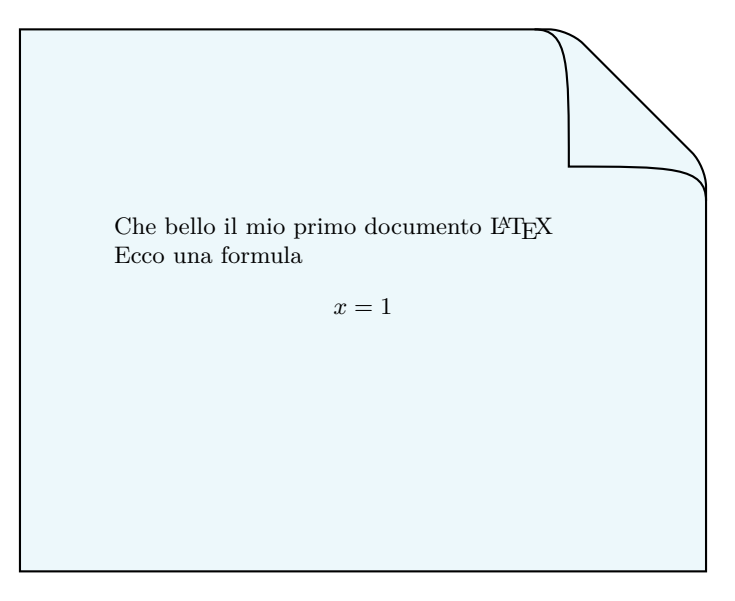

```
\documentclass[11pt,a4paper]{article}
```

```
\begin{document}
```
\end{document}

```
Che bello il mio primo documento \LaTeX
```

```
Ecco una formula
\sqrt{2}x=1\setminuse una formula nel testo a+(b+c)=(a+b)+c.
```
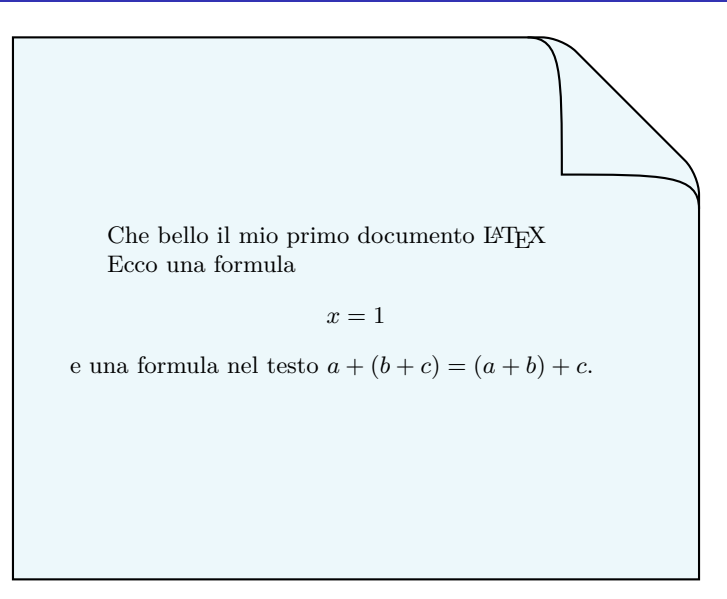

Di base il file sorgente di un documento LAT<sub>E</sub>X può essere editato solo con caratteri ASCII dell'intervallo 32–126

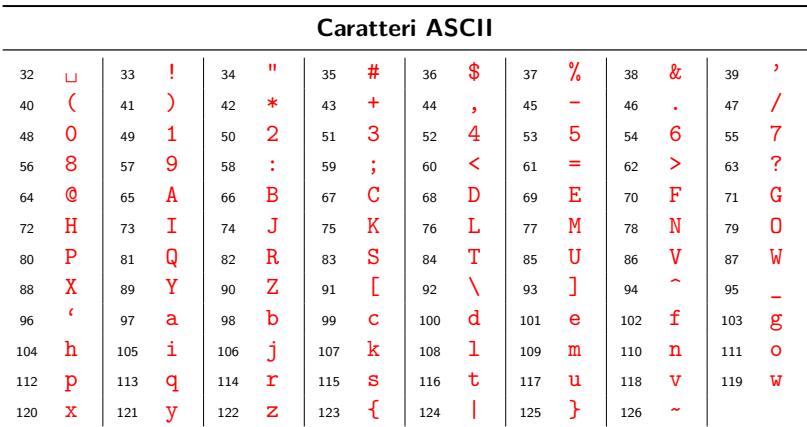

È tuttavia possibile inserire direttamente da tastiera anche i caratteri accentati (vedremo come)
# Caratteri stampabili

Tutte le lettere A, B,  $\ldots$ , Z, a, b,  $\ldots$ , z e tutte le cifre 0, 1,  $\ldots$ , 9 sono direttamente inseribili e stampabili

Sono direttamente stampabili anche i seguenti caratteri:

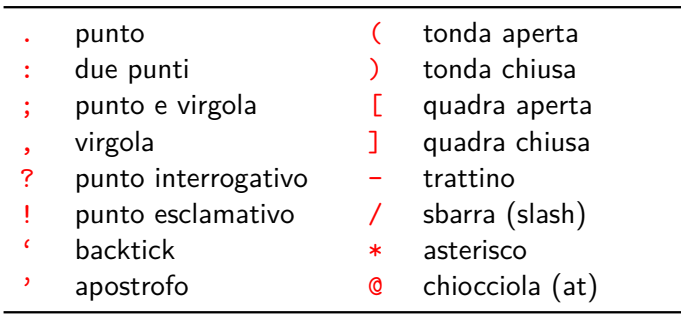

e i seguenti, usati per lo più nelle formule matematiche:

 $+$  =  $|$  < >

I seguenti caratteri sono speciali perché vengono usati solo per comandi LATEX (e non sono direttamente stampabili)

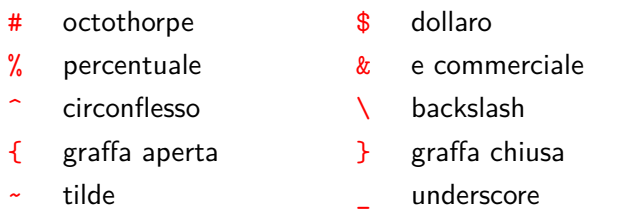

Infine ci sono i due caratteri (stampabili)

```
" (doppio apice) e \Box (spazio)
```
il primo usato in particolari circostanze e il secondo "invisibile"

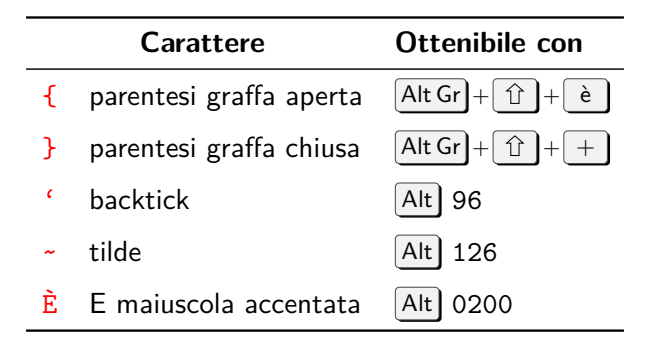

Ad esempio per inserire la  $\vec{E}$  si deve tenere premuto il tasto  $|$ Alt e contemporaneamente comporre 0200 sul tastierino numerico

Le lettere accentate si compongono coi comandi mostrati in tabella

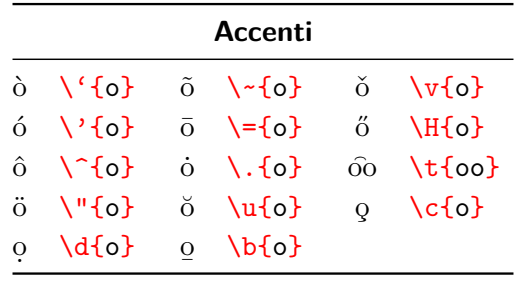

Per gli accenti acuto e grave è possibile evitare di racchiudere la lettera tra parentesi graffe: ad esempio i comandi  $\vee$ e e  $\vee$ o producono rispettivamente é e ò

Tuttavia è possibile inserire i caratteri accentati direttamente da tastiera caricando il pacchetto inputenc con l'opzione utf8 mediante il comando<sup>2</sup>

\usepackage[utf8]{inputenc}

Riprendiamo il nostro primo documento

```
\documentclass[11pt,a4paper]{article}
```

```
\usepackage[utf8]{inputenc}
```
\begin{document}

Che bello il mio primo documento \LaTeX

```
Posso scrivere perch\'e oppure direttamente perché
e il risultato sar\'a (o sarà) lo stesso!
```
\end{document}

 $\rm ^2$ L'editor deve essere impostato sulla codifica UTF-8

Che bello il mio primo documento LATEX Posso scrivere perché oppure direttamente perché e il risultato sarà (o sarà) lo stesso!

Il file sorgente .tex consiste di due parti

```
\documentclass[11pt,a4paper]{article}
```

```
\usepackage[utf8]{inputenc}
```
...

```
\begin{document}
```

```
Che bello il mio primo documento \LaTeX
```

```
\end{document}
```
Il file sorgente  $\times$ tex consiste di due parti

**Preambolo** – comincia con documentclass e può contenere:

- $\triangleright$  istruzioni \usepackage di caricamento delle estensioni
- $\blacktriangleright$  dichiarazioni da applicare all'intero documento
- $\triangleright$  definizioni personalizzate di comandi e ambienti

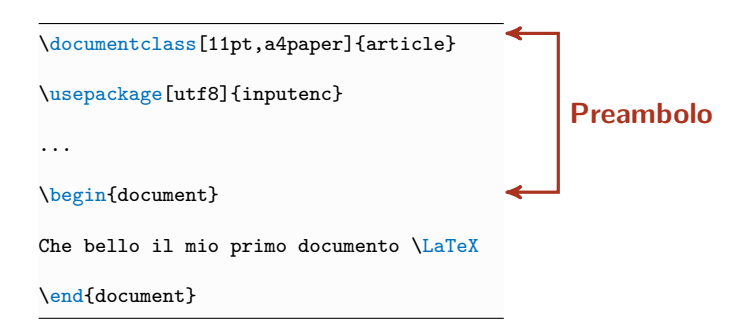

Il file sorgente  $\times$ tex consiste di due parti

**Preambolo** – comincia con documentclass e può contenere:

- **F** istruzioni \usepackage di caricamento delle estensioni
- $\blacktriangleright$  dichiarazioni da applicare all'intero documento
- $\triangleright$  definizioni personalizzate di comandi e ambienti

**Testo del documento** – racchiuso tra \begin{document} e \end{document}

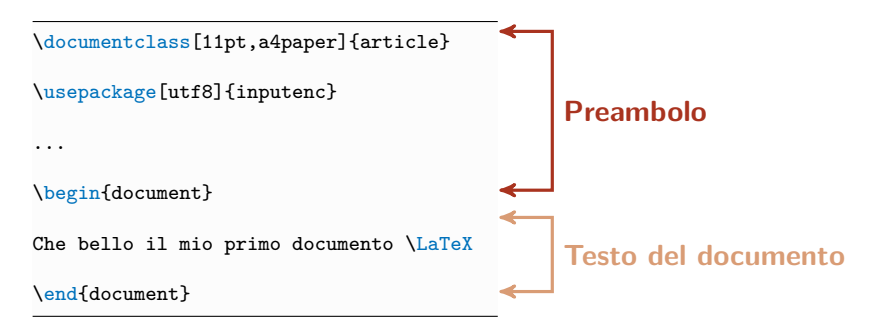

```
\documentclass[11pt,a4paper]{article}
```

```
\usepackage[utf8]{inputenc}
```
...

```
\begin{document}
```
Che bello il mio primo documento \LaTeX

```
\end{document}
```

```
Il simbolo % serve per "commentare", cioè fa in modo che il testo
(sulla stessa riga) che segue % venga ignorato
```

```
\documentclass[11pt,a4paper]{article}
```

```
\usepackage[utf8]{inputenc} % codifica di input
```
...

```
\begin{document}
```
Che bello il mio primo documento \LaTeX

\end{document}

Il simbolo % serve per "commentare", cioè fa in modo che il testo (sulla stessa riga) che segue % venga ignorato

```
\documentclass[11pt,a4paper]{article}
\usepackage[utf8]{inputenc} % codifica di input
...
\begin{document}
% da qui comincia il testo
Che bello il mio primo documento \LaTeX
\end{document}
```
Il simbolo % serve per "commentare", cioè fa in modo che il testo (sulla stessa riga) che segue % venga ignorato

```
\documentclass[11pt,a4paper]{article}
\usepackage[utf8]{inputenc} % codifica di input
...
\begin{document}
% da qui comincia il testo
Che bello il mio primo documento \LaTeX
\end{document}
```
Il simbolo % serve per "commentare", cioè fa in modo che il testo (sulla stessa riga) che segue % venga ignorato

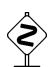

Una linea che comincia con % non è considerata comunque una linea vuota!

```
\documentclass[11pt,a4paper]{article}
```

```
\usepackage[T1]{fontenc} % codifica dei font
\usepackage[utf8]{inputenc} % codifica di input
\usepackage[italian]{babel} % sillabazione italiana
```

```
\usepackage{lmodern} % font Latin Modern
```
\begin{document} % da qui comincia il testo

```
\end{document}
```
...

Per terminare un capoverso si deve lasciare una riga vuota (o più) Di default i capoversi hanno il rientro della prima riga (si possono anche distanziare verticalmente l'uno dall'altro, come vedremo)

```
\begin{document}
```
Questo è un capoverso breve.

Per iniziare un nuovo capoverso si deve lasciare una riga vuota (o più). Come già detto gli spazi aggiuntivi non contano e si può andare a capo quando lo si desidera.

Ecco un terzo capoverso, che in inglese viene tradotto con il termine \emph{paragraph}.

\end{document}

Questo è un capoverso breve.

Per iniziare un nuovo capoverso si deve lasciare una riga vuota (o più). Come già detto gli spazi aggiuntivi non contano e si può andare a capo quando lo si desidera.

Ecco un terzo capoverso, che in inglese viene tradotto con il termine *paragraph*.

Per terminare un capoverso, anziché lasciare una riga vuota si può usare il comando \par

Questo è l'inizio di un capoverso: lo si capisce dall'indentazione della prima riga. \par Questo è invece l'inizio di un altro capoverso, come si vede.

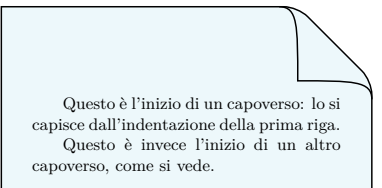

Se, per qualche motivo, non si vuole che una riga risulti indentata si usa il comando \noindent

Questo è un capoverso con la prima riga indentata.

\noindent Questo è un capoverso senza rientro.

Questo è un capoverso con la prima riga indentata. Questo è un capoverso senza rientro.

Il comando *\indent* comincia un capoverso inserendo un rientro anche dove non ci sarebbe (tranne nel caso della prima riga di un nuovo paragrafo, per cui si deve usare il pacchetto indentfirst)

## Documenti con più lingue

```
...
\usepackage[english,italian]{babel}
...
\begin{document}
```
In questo documento la lingua principale è l'italiano, ma è possibile scrivere parole o frasi anche in inglese, come nel seguente capoverso.

```
\begin{otherlanguage}{english}
The pen is on the table, please don't let me
be misunderstood. I'm happy, because the pop is corn.
\end{otherlanguage}
```
\LaTeX\ si occuperà correttamente della sillabazione, cioè della \emph{\foreignlanguage{english}{hyphenation}}.

```
\end{document}
```
In questo documento la lingua principale è l'italiano, ma è possibile scrivere parole o frasi anche in inglese, come nel seguente capoverso.

The pen is on the table, please don't let me be misunderstood. I'm happy, because the pop is corn.

LATEX si occuperà correttamente della sillabazione, cioè della *hyphenation*.

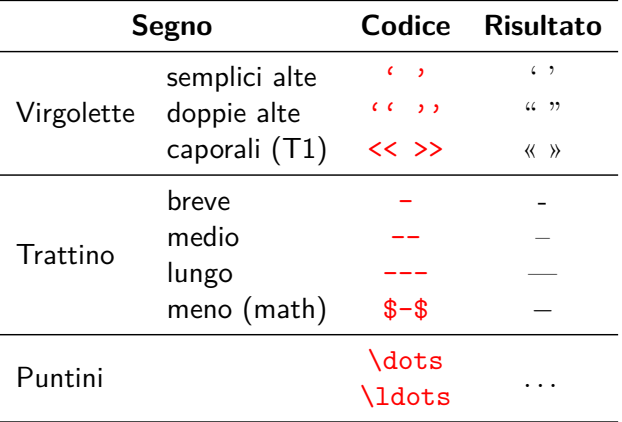

Cosa non si fa per 'tirare a campare'.

Lo zero è proprio un ''numero interessante''.

<<Aristide, credo che tu debba fare i compiti.>>

Cosa non si fa per 'tirare a campare'.

Lo zero è proprio un "numero interessante".

«Aristide, credo che tu debba fare i compiti.»

Con babel e l'opzione italian si può scrivere nel preambolo \setactivedoublequote per ottenere con "" le doppie virgolette aperte:

```
...
\usepackage[italian]{babel}
...
\setactivedoublequote % per attivare le doppie virgolette
\begin{document}
""Le virgolette si possono 'ottenere' anche così''.
...
```
"Le virgolette si possono 'ottenere' anche così".

Se si devono scrivere le virgolette doppie e semplici in sequenza, è necessario mettere uno spazio fine ottenibile col comando  $\langle , \rangle$ 

 $''\setminus$ , 'Fischi' per 'fiaschi' $\setminus$ ,'' disse Aristide.

" 'Fischi' per 'fiaschi' " disse Aristide.

Con lo spazio ordinario (interparola) anziché quello fine ci sarebbe troppa distanza tra i due tipi di virgolette:

'' 'Fischi' per 'fiaschi' '' disse Aristide.

" 'Fischi' per 'fiaschi' " disse Aristide.

#### **Trattini**

Il trattino breve si usa nelle parole composte, come nel nome Emilia-Romagna.

Il trattino medio serve per gli incisi -- come in questo esempio -- e va sempre spaziato prima e dopo. Si usa inoltre per intervalli di cifre, come in 2015--2020 oppure alle pagine~12--15.

Quello lungo --- non si usa mai in italiano.

Il trattino breve si usa nelle parole composte, come nel nome Emilia-Romagna.

Il trattino medio serve per gli incisi – come in questo esempio – e va sempre spaziato prima e dopo. Si usa inoltre per intervalli di cifre, come in 2015–2020 oppure alle pagine 12–15.

Quello lungo — non si usa mai in italiano.

## Spazi e periodi

Alla fine di un periodo, dopo il punto, LATEX aggiunge uno spazio extra:

Finisco il periodo. E poi ricomincio.

Finisco il periodo. E poi ricomincio.

## Spazi e periodi

Alla fine di un periodo, dopo il punto, LATEX aggiunge uno spazio extra:

Finisco il periodo. E poi ricomincio.

Finisco il periodo. E poi ricomincio.

tranne se prima del punto c'è una lettera maiuscola (utile per le abbreviazioni dei nomi propri):

Il creatore di LATEX è L. Lamport.

Alla fine di un periodo, dopo il punto, LATEX aggiunge uno spazio extra:

Finisco il periodo. E poi ricomincio.

Finisco il periodo. E poi ricomincio.

tranne se prima del punto c'è una lettera maiuscola (utile per le abbreviazioni dei nomi propri):

Il creatore di LATEX è L. Lamport.

Per evitare lo spazio aggiuntivo si utilizza il comando  $\zeta$  (spazio interparola) dopo il punto:

Giovanni et al.\ hanno scritto un libro.

Giovanni et al. hanno scritto un libro.

Nei rari casi in cui un periodo termina con una lettera maiuscola, per indicare la fine del periodo si mette  $\sqrt{2}$  prima del punto:

Sono andato alla conferenza UMI. Poi al cinema.

Sono andato alla conferenza UMI\@. Poi al cinema.

Sono andato alla conferenza UMI. Poi al cinema. Sono andato alla conferenza UMI. Poi al cinema. LATEX aggiunge spazio extra anche se il punto è seguito da parentesi

I felini (gatti, ecc.) sono belli.

I felini (gatti, ecc.)\ sono belli.

I felini (gatti, ecc.) sono belli.

I felini (gatti, ecc.) sono belli.

e anche dopo il punto interrogativo (?), il punto esclamativo (!) e i due punti (:)

Se non si vuole lo spazio extra si deve attivare la spaziatura "alla francese" con il comando \frenchspacing, che rende uguali tutti gli spazi dopo ogni segno di interpunzione

Si disattiva col comando \nonfrenchspacing

```
\begin{document}
\frenchspacing
```
In italiano sembra che si debba usare questo comando che uniforma gli spazi. Come in questo caso.

#### \nonfrenchspacing

Tuttavia alcuni pensano che tale spaziatura vada evitata. Come qui.

In italiano sembra che si debba usare questo comando che uniforma gli spazi. Come in questo caso.

Tuttavia alcuni pensano che tale spaziatura vada evitata. Come qui.

### Lo spazio insecabile

Si usa lo spazio insecabile ~ (di lunghezza uguale allo spazio interparola) ogni volta in cui si rischia di andare a capo separando espressioni che non dovrebbero essere spezzate

Possiamo giungere alle stesse conclusioni anche osservando la figura 3.

Possiamo giungere alle stesse conclusioni anche osservando la figura~3.

Possiamo giungere alla stesse conclusioni anche osservando la figura 3.

Possiamo giungere alla stesse conclusioni anche osservando la figura 3.

Altri esempi:

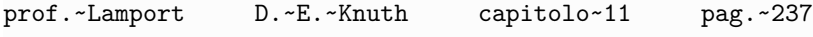

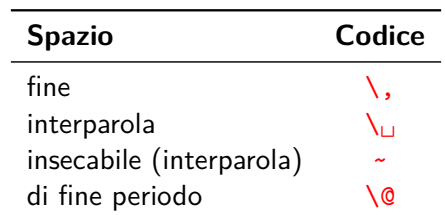

Alcuni fra i caratteri speciali non direttamente stampabili si possono ottenere semplicemente anteponendo il backslash \

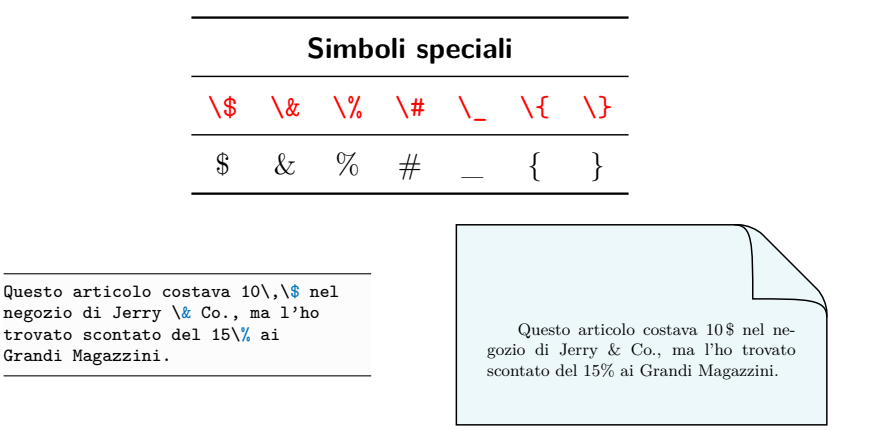

# Comandi

I comandi LAT<sub>E</sub>X sono case sensitive, cioè distinguono le lettere maiuscole e minuscole

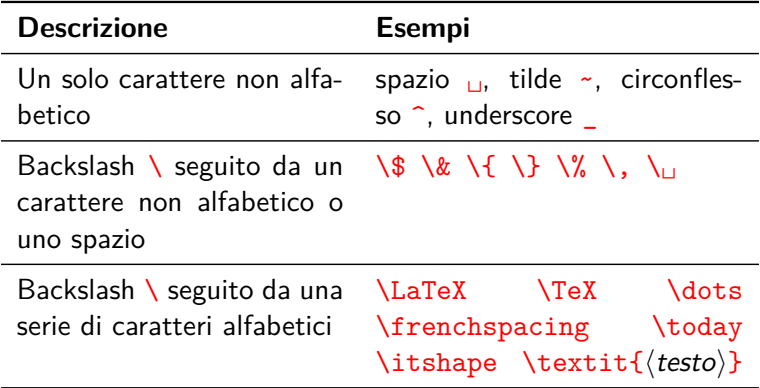

I comandi del terzo tipo terminano al primo carattere non alfabetico e gli spazi successivi vengono ignorati

Bello scrivere in \LaTeX che trovo adatto a me, e da ora in avanti scriverò solo in \LaTeX, salvo calamità naturali.

```
\medskip % spazio verticale
```
Bello scrivere in \LaTeX\ che trovo adatto a me, e da ora in avanti scriverò solo in \LaTeX, salvo calamità naturali.

Bello scrivere in LATEXche trovo adatto a me, e da ora in avanti scriverò solo in LATEX, salvo calamità naturali.

Bello scrivere in LATEX che trovo adatto a me, e da ora in avanti scriverò solo in LATEX, salvo calamità naturali.

Un comando del terzo tipo che "produce testo" deve essere seguito  $da \setminus$  oppure da un segno di interpunzione: in caso contrario la spaziatura seguente sarà scorretta

Fra i comandi del terzo tipo si distinguono inoltre

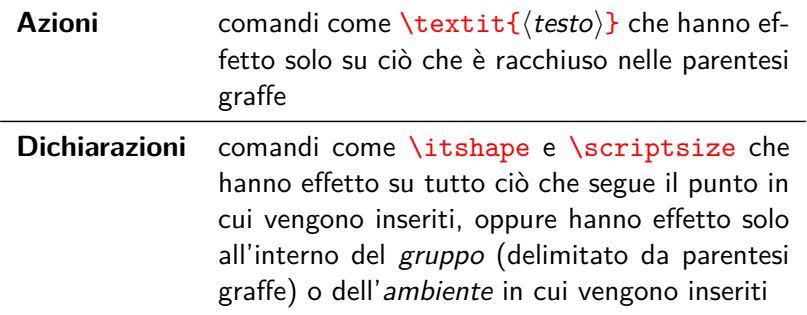
Questo è un \textit{breve testo} scritto in corsivo.

\itshape Da questo punto in poi invece è tutto scritto in corsivo.

Si possono avere anche più capoversi. {\scriptsize In questo gruppo si ha invece un corpo dei font più piccolo.} Ma poi riprende in modo normale.

Questo è un *breve testo* scritto in corsivo.

*Da questo punto in poi invece è tutto scritto in corsivo.*

*Si possono avere anche più capoversi. In questo gruppo si ha invece un corpo dei font più piccolo. Ma poi riprende in modo normale.*

Consideriamo il seguente esempio

\textit{breve testo}

- $\blacktriangleright$  \textit è il comando
- ▶ breve testo è l'argomento del comando

Invece nell'esempio seguente

\setlength{\parskip}{12pt}

- $\triangleright$  \setlength è il comando
- $\rightarrow \partial$  \parskip è il primo argomento del comando
- $\rightarrow$  12pt è il secondo argomento del comando

Gli argomenti devono essere racchiusi tra parentesi graffe {}

\setlength{\parskip}{12pt} Questo comando imposta la spaziatura verticale fra i capoversi.

Come si vede, questo secondo capoverso risulta distanziato dal primo.

{\setlength{\parskip}{0pt} Se il comando viene dato tra parentesi graffe, il suo effetto è ''locale''.

Infatti, qui è sparita la spaziatura verticale fra i capoversi.}

Ma qui riprende.

Questo comando imposta la spaziatura verticale fra i capoversi.

Come si vede, questo secondo capoverso risulta distanziato dal primo.

Se il comando viene dato tra parentesi graffe, il suo effetto è "locale".

Infatti, qui è sparita la spaziatura verticale fra i capoversi.

Ma qui riprende.

Alcuni comandi hanno anche argomenti opzionali da scrivere tra parentesi quadre []

\documentclass[11pt]{article}

- $\blacktriangleright$  \documentclass è il comando
- $\rightarrow$  11pt l'argomento opzionale del comando
- $\triangleright$  article l'argomento (obbligatorio) del comando

Nell'esempio

\documentclass[11pt,a4paper]{article}

l'argomento opzionale è  $11pt$ , a4paper che a sua volta è una lista di opzioni, da scrivere separate da una virgola (e senza spazi)

I comandi possono avere anche più argomenti opzionali

Qui c'è \framebox{un esempio} bello

Qui c'è \framebox[3cm]{un esempio} bello

Qui c'è \framebox[3cm][l]{un esempio} bello

Qui c'è \framebox[3cm][r]{un esempio} bello

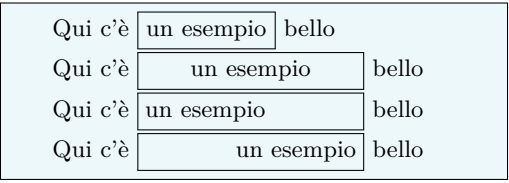

Gli *ambienti* sono porzioni di codice che LAT<sub>EX</sub> tratta in modo specifico, delimitati da un comando di apertura e uno di chiusura

```
\begin{equation*}[\langle .,. \rangle] \{ \langle .,. \rangle \} \end{equation*}...
\end{(ambiente)}
```
- $\rightarrow$   $\langle$  *ambiente* $\rangle$  è il nome dell'ambiente
- $\triangleright$  eventuali argomenti opzionali o obbligatori vanno inseriti dopo il nome dell'ambiente
- gli ambienti possono essere annidati rispettando l'ordine di apertura e chiusura

# L'ambiente center

Ecco un esempio di ambiente con la funzione di centrare il testo \begin{center} ciao ciao bau miao \end{center} poi si riprende in modo normale e giustificato. Se lasciamo una riga vuota dopo:

\begin{center} ciao mi chiamo Gigi \end{center}

poi comincia un nuovo capoverso (indentato).

Ecco un esempio di ambiente con la funzione di centrare il testo

ciao ciao bau miao

poi si riprende in modo normale e giustificato. Se lasciamo una riga vuota dopo:

ciao mi chiamo Gigi

poi comincia un nuovo capoverso (indentato).

Adesso vediamo un ambiente molto particolare. Esso permette di creare delle ''minipagine'', ovvero delle pagine nella pagina. Ha un argomento obbligatorio e tre facoltativi.

\medskip

```
\begin{minipage}{.5\textwidth}
```
Questa è una minipagina, cioè una paginetta nella paginona. Si possono inserire anche vari capoversi, ma l'indentazione viene impostata a zero.

Vediamo un po' come viene questa minipagina. \end{minipage}

\medskip

Poi, come al solito, si riprende coi normali margini, nella situazione iniziale.

Adesso vediamo un ambiente molto particolare. Esso permette di creare delle "minipagine", ovvero delle pagine nella pagina. Ha un argomento obbligatorio e tre facoltativi.

Questa è una minipagina, cioè una paginetta nella paginona. Si possono inserire anche vari capoversi, ma l'indentazione viene impostata a zero. Vediamo un po' come viene questa minipagina.

Poi, come al solito, si riprende coi normali margini, nella situazione iniziale.

Adesso vediamo un ambiente molto particolare. Esso permette di creare delle ''minipagine'', ovvero delle pagine nella pagina. Ha un argomento obbligatorio e tre facoltativi.

```
\begin{center}
\begin{minipage}{.5\textwidth}
Questa è una minipagina, cioè una paginetta nella
paginona. Si possono inserire anche vari capoversi, ma
l'indentazione viene impostata a zero.
```
Vediamo un po' come viene questa minipagina. \end{minipage} \end{center}

Poi, come al solito, si riprende coi normali margini, nella situazione iniziale.

Adesso vediamo un ambiente molto particolare. Esso permette di creare delle "minipagine", ovvero delle pagine nella pagina. Ha un argomento obbligatorio e tre facoltativi.

> Questa è una minipagina, cioè una paginetta nella paginona. Si possono inserire anche vari capoversi, ma l'indentazione viene impostata a zero. Vediamo un po' come viene questa minipagina.

Poi, come al solito, si riprende coi normali margini, nella situazione iniziale.

## Citazioni: gli ambienti quote e quotation

```
Per le citazioni, però, sono disponibili due ambienti:
\texttt{quote} e \texttt{quotation}. Vediamoli in azione,
partendo da \texttt{quote}.
```

```
\begin{quote}
Amo molto parlare di niente. È l'unico argomento di
cui so tutto.
La verità è raramente pura e mai semplice.
Non c'è mai una seconda occasione per fare una buona
impressione la prima volta.
\begin{flushright}
   -- Oscar Wilde --
 \end{flushright}
\end{quote}
Questo serve per le citazioni brevi o per le serie di citazioni:
non ha indentazione e distanzia i capoversi.
```
Per le citazioni, però, sono disponibili due ambienti: quote e quotation. Vediamoli in azione, partendo da quote.

Amo molto parlare di niente. È l'unico argomento di cui so tutto.

La verità è raramente pura e mai semplice.

Non c'è mai una seconda occasione per fare una buona impressione la prima volta.

– Oscar Wilde –

Questo serve per le citazioni brevi o per le serie di citazioni: non ha indentazione e distanzia i capoversi.

E ora vediamo in azione \texttt{quotation}.

```
\begin{quotation}
''È noto che l'elettrodinamica di Maxwell -- come la si
interpreta attualmente -- nella sua applicazione ai corpi in
movimento porta a delle asimmetrie, che non paiono essere
inerenti ai fenomeni.~[\dots]
```
Si assuma un sistema di coordinate, nel quale valgano le equazioni meccaniche di Newton. Chiamiamo questo sistema di coordinate il 'sistema a riposo', per distinguerlo nel discorso dai sistemi di coordinate che si introdurranno in seguito e per precisare la descrizione.''

```
\begin{flushright}
```

```
-- Albert Einstein --
```

```
\end{flushright}
\end{quotation}
```
Questo serve per le citazioni più lunghe: ha indentazione e non distanzia i capoversi.

E ora vediamo in azione quotation.

"È noto che l'elettrodinamica di Maxwell – come la si interpreta attualmente – nella sua applicazione ai corpi in movimento porta a delle asimmetrie, che non paiono essere inerenti ai fenomeni. [. . . ]

Si assuma un sistema di coordinate, nel quale valgano le equazioni meccaniche di Newton. Chiamiamo questo sistema di coordinate il 'sistema a riposo', per distinguerlo nel discorso dai sistemi di coordinate che si introdurranno in seguito e per precisare la descrizione."

– Albert Einstein –

Questo serve per le citazioni più lunghe: ha indentazione e non distanzia i capoversi.

# L'ambiente verse

### L'ambiente verse si può usare per le poesie

```
Ecco una poesia molto bella,
che sono sicuro farà breccia
nel cuore di molti.
```

```
\begin{verse}
Un elefante si dondolava \\
sopra il filo di una ragnatela \\
trovando la cosa \\
molto interessante \\
va a chiamare un altro elefante
```

```
Due elefanti si dondolavano \\
sopra il filo di una ragnatela \\
trovando la cosa \\
molto interessante \\
vanno a chiamare \\
un altro elefante
\end{verse}
```
Non rammento però il nome dell'autore sommo poeta.

Ecco una poesia molto bella, che sono sicuro farà breccia nel cuore di molti.

> Un elefante si dondolava sopra il filo di una ragnatela trovando la cosa molto interessante va a chiamare un altro elefante

Due elefanti si dondolavano sopra il filo di una ragnatela trovando la cosa molto interessante vanno a chiamare un altro elefante

Non rammento però il nome dell'autore sommo poeta.

Per esigenze particolari si può usare il pacchetto verse

Per scrivere su più colonne si carica il pacchetto multicol, che mette a disposizione l'ambiente multicols entro il quale il testo verrà stampato in colonne "bilanciate", cioè della stessa altezza

 $\begin{align} \begin{bmatrix} \text{multicols} \end{bmatrix} \end{align}$ 

```
\end{multicols}
```
...

La versione asteriscata multicols\* crea invece colonne "non bilanciate"

I parametri \columnsep e \columnseprule rappresentano rispettivamente lo spazio tra le colonne e lo spessore della linea di separazione tra esse (di default impostato a Opt)

```
\usepackage{multicol}
\usepackage{lipsum} % testo fittizio
...
\begin{multicols}{2}
\lipsum[1][1-4]
\end{multicols}
```
Poi testo normale per separare e permettere il confronto. Scriviamo ora in colonne non bilanciate.

```
\begin{multicols*}{2}
\lipsum[1][1-4]
\end{multicols*}
```
Lorem ipsum dolor sit amet, consectetuer adipiscing elit. Ut purus elit, vestibulum ut, placerat ac, adipiscing vitae,

felis. Curabitur dictum gravida mauris. Nam arcu libero, nonummy eget, consectetuer id, vulputate a, magna.

Poi testo normale per separare e permettere il confronto. Scriviamo ora in colonne non bilanciate.

1

lor sit amet, consec-nummy eget, consectetuer adipiscing elit. Ut purus elit, vestibulum ut, placerat ac, adipiscing vitae, felis. Curabitur dictum gravida mauris.

Lorem ipsum do-Nam arcu libero, notetuer id, vulputate a, magna.

```
\usepackage{multicol}
\usepackage{lipsum} % testo
                    % fittizio
```

```
...
{\setlength{\columnseprule}{.4pt}
\begin{multicols}{3}
\lipsum[1][1-4]
\end{multicols}}
```

```
Poi testo normale.
```

```
\begin{multicols}{2}
\lipsum[1][1-3]
\end{multicols}
```

```
E ancora del testo normale.
```

```
{\setlength{\columnsep}{3em}
\begin{multicols}{2}
\lipsum[1][1-3]
\end{multicols}}
```
Lorem ipsum dolor sit amet, consectetuer scing elit. Ut | rabitur dictum | vulputate a, purus elit, ve-gravida mau-magna. stibulum ut, placerat adipiscing vitae, felis. Cu-

ris. Nam arcu libero, nonummy eget, con-<br>sectetuer id. sectetuer

Poi testo normale.

Lorem ipsum dolor sit amet, consectetuer adipiscing elit. Ut purus elit, vestibulum ut,

placerat ac, adipiscing vitae, felis. Curabitur dictum gravida mauris.

E ancora del testo normale.

Lorem ipsum dolor sit amet, consectetuer adipiscing elit. Ut purus elit, vestibulum ut, placerat ac, adipiscing vitae, felis. tur dictum gravida mauris.

1

Durante la compilazione, se LAT<sub>EX</sub> incontra un errore si blocca e invia un messaggio. A quel punto sta all'utente inserire uno dei seguenti comandi (la lista è incompleta)

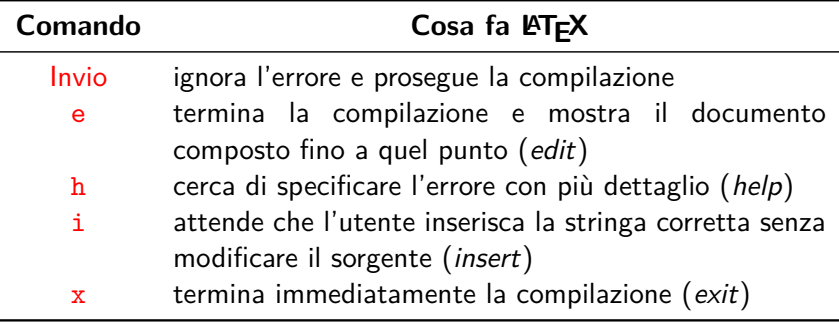

Gli errori vanno obbligatoriamente corretti!

Questo testo è scritto in \txtit{corsivo}.

in cui abbiamo scritto erroneamente \txtit al posto di \textit

Questo testo è scritto in \txtit{corsivo}.

in cui abbiamo scritto erroneamente \txtit al posto di \textit

La compilazione si blocca inviando il seguente messaggio

! Undefined control sequence.

l.10 Questo testo è scritto in \txtit

{corsivo}.

?

Questo testo è scritto in \txtit{corsivo}.

in cui abbiamo scritto erroneamente \txtit al posto di \textit

La compilazione si blocca inviando il seguente messaggio

! Undefined control sequence.

l.10 Questo testo è scritto in \txtit

{corsivo}.

? x

Questo testo è scritto in \txtit{corsivo}.

in cui abbiamo scritto erroneamente \txtit al posto di \textit

La compilazione si blocca inviando il seguente messaggio

! Undefined control sequence. l.10 Questo testo è scritto in \txtit

{corsivo}.

? x No pages of output. Transcript written on Prova.log.

Questo testo è scritto in \txtit{corsivo}.

in cui abbiamo scritto erroneamente \txtit al posto di \textit

La compilazione si blocca inviando il seguente messaggio

! Undefined control sequence. l.10 Questo testo è scritto in \txtit {corsivo}. ? x No pages of output. Transcript written on Prova.log.

Il registro della compilazione viene trascritto nel file Prova.log, che contiene anche le indicazioni sugli errori e sui warning

Gli warning sono errori meno gravi, che non arrestano la compilazione. Ad esempio se compiliamo il codice

Per mostrare un warning di tipo overfull scrivo in una scatola \mbox{supercalifragilistichespiralidoso} e poi continuo per far vedere dove finisce effettivamente il margine destro.

Gli warning sono errori meno gravi, che non arrestano la compilazione. Ad esempio se compiliamo il codice

Per mostrare un warning di tipo overfull scrivo in una scatola \mbox{supercalifragilistichespiralidoso} e poi continuo per far vedere dove finisce effettivamente il margine destro.

 $\angle$ ET<sub>F</sub>X scrive nel file . log il seguente warning

Overfull \hbox (32.73036pt too wide) in paragraph at lines 19--20

che avverte che una parola esce dal margine (il comando \mbox racchiude il suo argomento in una "scatola" dai bordi invisibili e non ne consente la sillabazione)

Per mostrare un warning di tipo overfull scrivo in una scatola supercalifragilistichespiralidoso e poi continuo per far vedere dove finisce effettivamente il margine destro.

Ancora, compilando il codice

Le formule possono essere scritte\linebreak con \LaTeX. Queste formule devono essere composte rispettando una sintassi particolare.

Le formule possono essere scritte\linebreak con \LaTeX. Queste formule devono essere composte rispettando una sintassi particolare.

LATEX scrive nel file .log il seguente warning

Underfull  $\hbar$ ox (badness 10000) in paragraph at lines 17--18 []\T1/lmr/m/n/8 Le for-mu-le pos-so-no es-se-re scrit-te

che avverte che ci sono spazi eccessivi interparola (il comando \linebreak interrompe la riga corrente nel punto in cui è inserito, lasciando comunque la giustificazione)

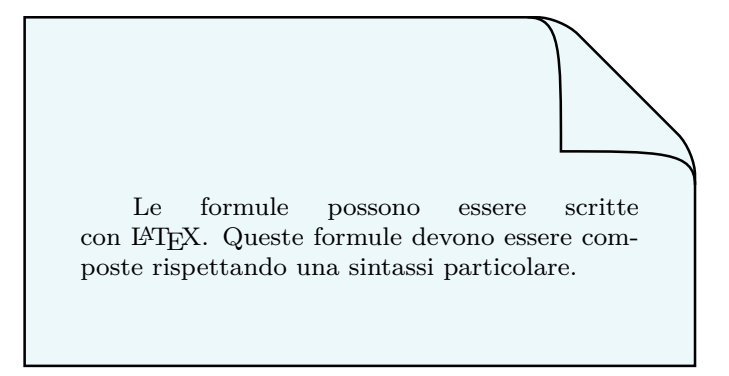

Per specificare le lunghezze nei comandi si possono usare le seguenti unità di misura

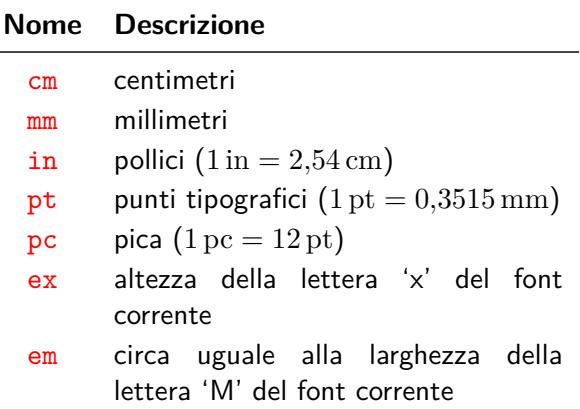

Gli spazi orizzontali e verticali si possono inserire coi comandi

 $\hbox{\rm\thinspace\,}$  e  $\hbox{\rm\thinspace\,}$  /vspace{ $\hbox{\rm\thinspace\,}$ inghezza $\hbox{\rm\thinspace\,}$ 

Possiamo inserire così uno spazio verticale di mezzo centimetro

\vspace{0.5cm}

oppure possiamo inserire uno spazio orizzontale \hspace{0.5cm} sempre di mezzo centimetro (più gli spazi interparola).

Possiamo inserire così uno spazio verticale di mezzo centimetro

oppure possiamo inserire uno spazio sempre di mezzo centimetro (più gli spazi interparola).

I comandi  $\varepsilon$   $\cos \theta$  and  $\cos \theta$  e  $\theta$ . Scm  $\sin \theta$  possono anche essere scritti più semplicemente \vspace{.5cm} e \hspace{.5cm}

# Spaziature verticali

Spaziature verticali molto utili si ottengono coi comandi

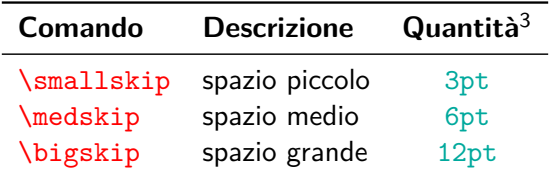

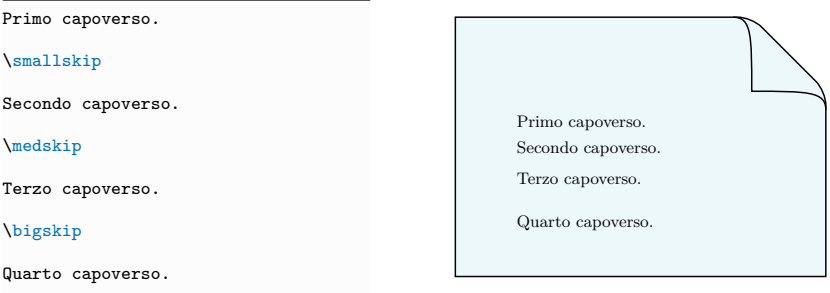

<sup>3</sup>Si tratta di lunghezze "elastiche"

# Spaziature elastiche

## I comandi \hfill e \vfill producono spaziature "elastiche" orizzontali e verticali (dette anche "gomme") allungabili da 0 a  $\infty$

Questo è un primo capoverso, poi mettiamo uno spazio elastico verticale.

#### $\sqrt{v}$ fill

Qui c'è un secondo capoverso. Mettiamo un'altra gomma verticale.

### $\sqrt{v}$ fill

Come si vede \verb|\vfill| ripartisce uniformemente gli spazi verticali.

Ora \hfill una gomma orizzontale.

E \hfill un'altra.

E \hfill altre \hfill due.

Questo è un primo capoverso, poi mettiamo uno spazio elastico verticale.

Qui c'è un secondo capoverso. Mettiamo un'altra gomma verticale.

Come si vede \vfill ripartisce uniformemente gli spazi verticali.

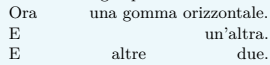

I comandi \hrulefill e \dotfill si comportano come \hfill, ma riempiono lo spazio rispettivamente con una linea continua e con una linea punteggiata

Confrontiamo i tre comandi e vediamo le differenze di risultato. \medskip Ecco \hfill come \hfill funziona Ecco \hrulefill come \hrulefill funziona Ecco \dotfill come \dotfill funziona \medskip Se vogliamo una linea continua per tutta la larghezza \medskip \noindent\hrulefill \medskip \noindent oppure una linea punteggiata

\medskip

\noindent\dotfill

Confrontiamo i tre comandi e vediamo le differenze di risultato.

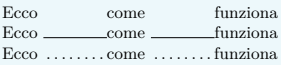

Se vogliamo una linea continua per tutta la larghezza

. . . . . . . . . . . . . . . . . . . . . . . . . . . . . . . . . . . . . . .

oppure una linea punteggiata
# **Preambolo**

```
\documentclass[11pt,a4paper]{article}
\usepackage[T1]{fontenc}
\usepackage[utf8]{inputenc}
\usepackage[italian]{babel}
\usepackage{lmodern}
\title{Primo documento strutturato} % titolo
\author{Riccardo Dossena} % autore
\date{\today} % data
```
\begin{document}

\maketitle % stampa il titolo, l'autore e la data

Questa è l'introduzione all'articolo. Ha l'indentazione della prima riga del capoverso.

\section{Titolo del paragrafo} % primo paragrafo

Le \emph{section} in italiano si chiamano \emph{paragrafi}. Per default, la prima riga di ogni paragrafo non è indentata. A questo si può ovviare come vedremo.

Il secondo capoverso, invece, ha la prima riga indentata.

# **Parte finale del documento**

\subsection{Titolo del sottoparagrafo}

Questo è un sottoparagrafo (\emph{subsection} in inglese).

Anche qui l'indentazione parte dal secondo capoverso, secondo le regole tipografiche anglosassoni.

\end{document}

## Primo documento strutturato

Riccardo Dossena

20 luglio 2019

Questa è l'introduzione all'articolo. Ha l'indentazione della prima riga del capoverso.

### **1 Titolo del paragrafo**

Le *section* in italiano si chiamano *paragrafi*. Per default, la prima riga di ogni paragrafo non è indentata. A questo si può ovviare come vedremo.

Il secondo capoverso, invece, ha la prima riga indentata.

#### **1.1 Titolo del sottoparagrafo**

Questo è un sottoparagrafo (*subsection* in inglese).

Anche qui l'indentazione parte dal secondo capoverso, secondo le regole tipografiche anglosassoni.

```
\documentclass[11pt,a4paper]{article}
```

```
\usepackage[T1]{fontenc}
\usepackage[utf8]{inputenc}
\usepackage[italian]{babel}
\usepackage{lmodern}
```
\usepackage{indentfirst} % rientro del primo capoverso

```
\title{Primo documento strutturato}
\author{Riccardo Dossena}
\date{\today}
```
\frenchspacing % attiva la spaziatura alla francese % si può inserire in qualunque % punto del documento, prima o dopo % \begin{document} % \nonfrenchspacing per disattivare

## Primo documento strutturato

Riccardo Dossena

20 luglio 2019

Questa è l'introduzione all'articolo. Ha l'indentazione della prima riga del capoverso.

### **1 Titolo del paragrafo**

Le *section* in italiano si chiamano *paragrafi*. Per default, la prima riga di ogni paragrafo non è indentata. A questo si può ovviare come vedremo.

Il secondo capoverso, invece, ha la prima riga indentata.

#### **1.1 Titolo del sottoparagrafo**

Questo è un sottoparagrafo (*subsection* in inglese).

Anche qui l'indentazione parte dal secondo capoverso, secondo le regole tipografiche anglosassoni.

...

# È possibile inserire un sommario tramite l'ambiente abstract

```
\begin{document}
\maketitle
\begin{abstract}
Questo è il sommario (\emph{abstract} in inglese) e contiene
le idee che verranno esposte in dettaglio nel seguito. Non
si tratta dell'introduzione, ma proprio del riassunto
dell'articolo.
\end{abstract}
Questa è l'introduzione all'articolo.
```
### Primo documento strutturato

Riccardo Dossena

20 luglio 2019

#### **Sommario**

Questo è il sommario (*abstract* in inglese) e contiene le idee che verranno esposte in dettaglio nel seguito. Non si tratta dell'introduzione, ma proprio del riassunto dell'articolo.

Questa è l'introduzione all'articolo. Ha l'indentazione della prima riga del capoverso.

#### **1 Titolo del paragrafo**

Le *section* in italiano si chiamano *paragrafi*. Per default, la prima riga di ogni paragrafo non è indentata. A questo si può ovviare come vedremo.

Il secondo capoverso, invece, ha la prima riga indentata.

#### **1.1 Titolo del sottoparagrafo**

Questo è un sottoparagrafo (*subsection* in inglese).

# Le classi di documento

La classe del documento si specifica all'inizio del preambolo con

 $\documentclass[\langle opzioni\rangle]\{\langle classe\rangle\}$ 

Le principali classi standard sono

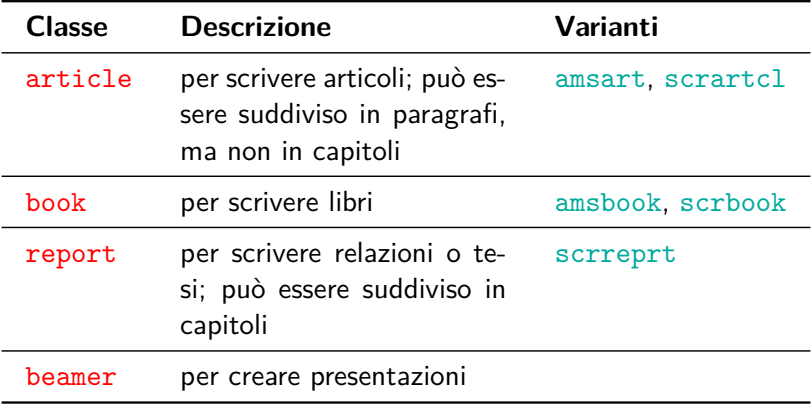

# Le principali opzioni sono

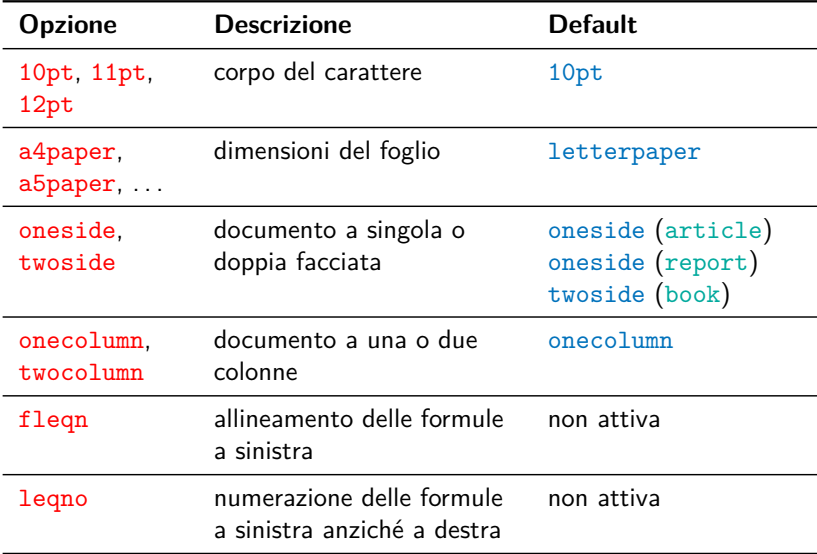

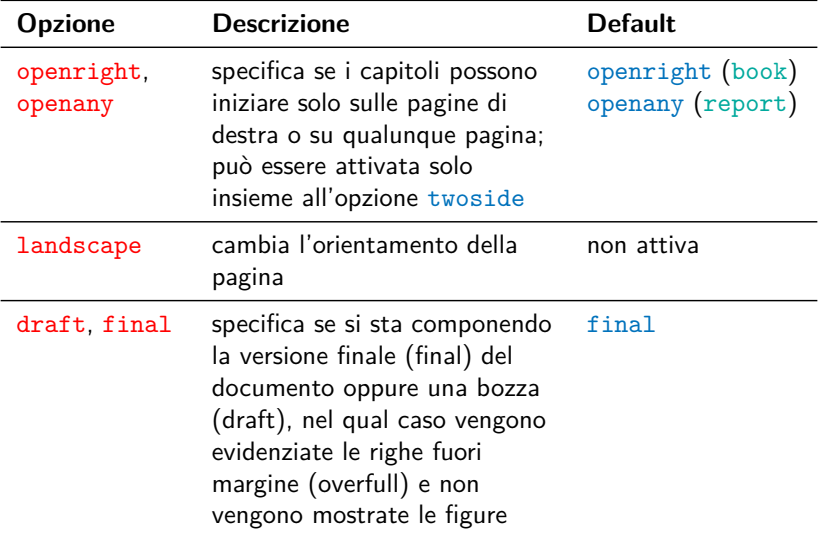

Per sezionare il documento si danno nel testo le istruzioni con argomento obbligatorio il titolo della sezione

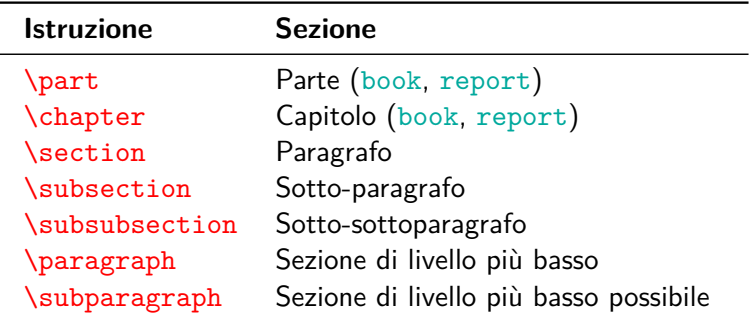

Di tutti questi comandi esistono anche le versioni asteriscate, che hanno l'effetto di generare titoli non numerati e di non comparire nell'indice

\documentclass[11pt,a4paper]{book} ...

\begin{document}

\chapter{Derivate e integrali}

In questo capitolo spieghiamo le derivate e gli integrali, e l'importanza che rivestono nel calcolo infinitesimale.

\section{Le derivate}

Le derivate sono importanti in matematica. Veramente!

\subsection\*{Le motivazioni per le derivate}

Spiegheremo i motivi di tale importanza al mondo intero.

# **Capitolo 1**

# **Derivate e integrali**

In questo capitolo spiegheremo le derivate e gli integrali, e l'importanza che rivestono nel calcolo infinitesimale.

### **1.1 Le derivate**

Le derivate sono importanti in matematica. Veramente!

#### **Le motivazioni per le derivate**

Spiegheremo i motivi di tale importanza al mondo intero.

Per la sola classe book esistono altri comandi di supersezionamento

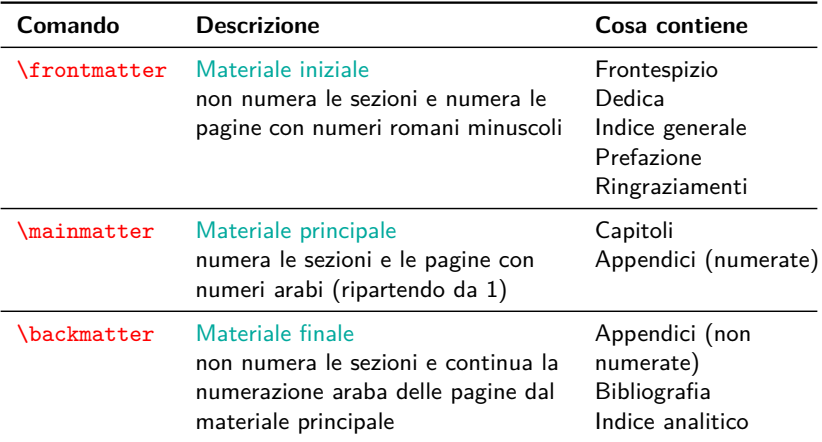

Provo una nota a piè di pagina\footnote{Ciao a tutti, sono una nota.}, che risulta essere uno strumento molto utile quando si sta componendo un testo.

Le note sono quasi indispensabili\footnote{E questa è una seconda nota a piè di pagina.}.

Provo una nota a piè di pagina $^{\rm l}$  , che risulta essere uno strumento molto utile quando si sta componendo un testo.

Le note sono quasi indispensabili<sup>2</sup>.

. . .

<sup>1</sup>Ciao a tutti, sono una nota. <sup>2</sup>E questa è una seconda nota a piè di pagina.

```
Gli elenchi puntati sono utili e semplici
da usare. Essi migliorano la leggibilità
del documento e consentono di strutturare
i pensieri.
\begin{itemize}
    \item Questa è la prima voce
        (\emph{item} in inglese)
        dell'elenco;
    \item questa è la seconda voce
        dell'elenco;
    \item si consiglia di usare il punto
        e virgola alla fine di ogni voce,
        tranne alla fine dell'ultima in
        cui è meglio mettere il punto.
\end{itemize}
```
Gli elenchi puntati sono utili e semplici da usare. Essi migliorano la leggibilità del documento e consentono di strutturare i pensieri.

- Questa è la prima voce (*item* in inglese) dell'elenco;
- questa è la seconda voce dell'elenco;
- si consiglia di usare il punto e virgola alla fine di ogni voce, tranne alla fine dell'ultima in cui è meglio mettere il punto.

# Elenchi puntati

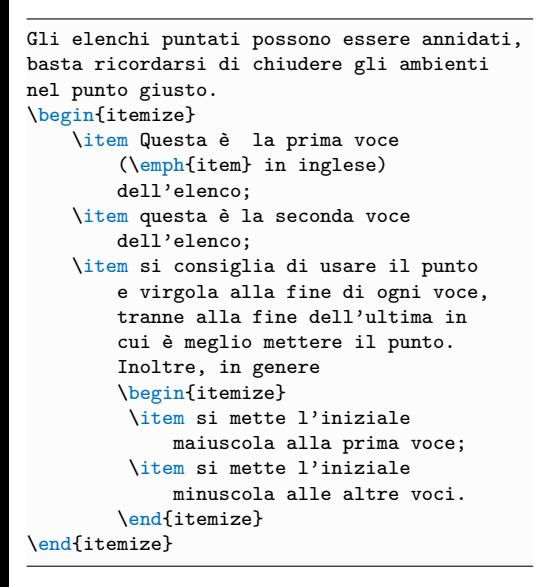

Gli elenchi puntati possono essere annidati, basta ricordarsi di chiudere gli ambienti nel punto giusto.

- Questa è la prima voce (*item* in inglese) dell'elenco;
- questa è la seconda voce dell'elenco;
- si consiglia di usare il punto e virgola alla fine di ogni voce, tranne alla fine dell'ultima in cui è meglio mettere il punto. Inoltre, in genere
	- <sup>−</sup> si mette l'iniziale maiuscola alla prima voce;
	- <sup>−</sup> si mette l'iniziale minuscola alle altre voci.

1

Riccardo Dossena [Corso L](#page-0-0)ATEX – Concetti di base

# Elenchi numerati

```
Gli elenchi numerati si usano al posto di
quelli puntati se in seguito ci si deve
riferire a una delle voci, oppure se si
stanno esponendo i passi di un
procedimento.
\begin{enumerate}
  \item Questa è la prima voce;
  \item questa è la seconda;
  \item anche qui si possono annidare
    più elenchi: la numerazione
    cambierà nello stile, che sarà
    alfabetico.
    \begin{enumerate}
     \item Prima sotto-voce;
     \item Seconda sotto-voce.
    \end{enumerate}
\end{enumerate}
```
Gli elenchi numerati si usano al posto di quelli puntati se in seguito ci si deve riferire a una delle voci, oppure se si stanno esponendo i passi di un procedimento.

- 1. Questa è la prima voce;
- 2. questa è la seconda;
- 3. anche qui si possono annidare più elenchi: la numerazione cambierà nello stile, che sarà alfabetico.
	- (a) Prima sotto-voce;
	- (b) Seconda sotto-voce.

```
...
\usepackage[shortlabels]{enumitem}
...
Per personalizzare gli elenchi puntati
e numerati, fa al caso nostro il
pacchetto \texttt{enumitem} con l'opzione
\texttt{shortlabels}.
\begin{enumerate}[\bfseries 1.,leftmargin=*]
  \item Questa è la prima voce;
  \item questa è la seconda;
  \item altri elenchi personalizzati sono:
    \begin{enumerate}[a),leftmargin=1cm]
     \item prima sotto-voce;
     \item seconda sotto-voce.
       \begin{enumerate}[i.,itemsep=.5cm]
        \item Ancora;
        \item e ancora.
       \end{enumerate}
    \end{enumerate}
\end{enumerate}
```
Per personalizzare gli elenchi puntati e numerati, fa al caso nostro il pacchetto enumitem con l'opzione shortlabels.

- **1.** Questa è la prima voce;
- **2.** questa è la seconda;
- **3.** altri elenchi personalizzati sono:
	- a) prima sotto-voce;
	- b) seconda sotto-voce.
		- i. Ancora;
		- ii. e ancora.

# Riferimenti incrociati

Si inserisce un'etichetta

 $\label{label{eq:nonlinear} \Delta\$ 

che si richiama con  $\ref{\langle nome \rangle}$  o con \pageref{ $\langle$ *nome*}}

```
\chapter{La formula di Taylor}
\label{ch:taylor}
```
Nel seguito supporremo che tutte le funzioni siano reali di variabile reale.

```
\section{Approssimare con polinomi}
\label{sec:appr}
```
Esaminiamo il problema, data una funzione definita in un punto, di trovare un polinomio di grado fissato che approssimi la funzione stessa in un intorno del punto.

```
\subsection{Il resto di Peano}
\label{subsec:peano}
```

```
Siamo alla pagina~\pageref{ch:taylor},
capitolo~\ref{ch:tavlor}.
paragrafo~\ref{sec:appr},
sottoparagrafo~\ref{subsec:peano}
```
## **Capitolo 2**

# **La formula di Taylor**

Nel seguito supporremo che tutte le funzioni siano reali di variabile reale.

### **2.1 Approssimare con polinomi**

Esaminiamo il problema, data una funzione definita in un punto, di trovare un polinomio di grado fissato che approssimi la funzione stessa in un intorno del punto.

#### **2.1.1 Il resto di Peano**

Siamo alla pagina 67, capitolo 2, paragrafo 2.1, sottoparagrafo 2.1.1.

Per modificare la dimensione dei caratteri si usano le dichiarazioni:

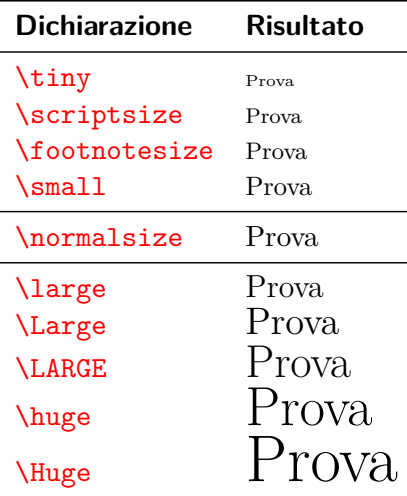

{\tiny Questo scritto piccolo},\\ questo scritto normale,\\ {\Large questo grande},\\ {\huge questo ancora più) grande}

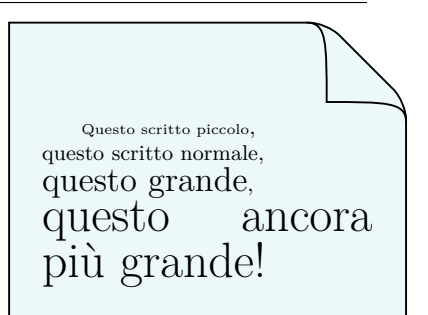

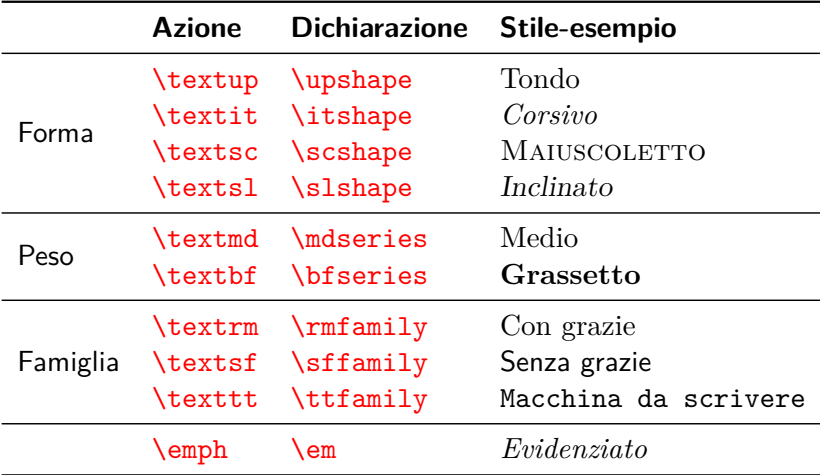

Sappiamo già come scrivere in \textit{corsivo} e in \textbf{grassetto}. Potremmo anche scrivere in {\itshape {\bfseries corsivo-grassetto}}. Combinando vari stili possiamo scrivere in \texttt{\textit{monospaziato-corsivo}}.

\textsl{L'inclinato è poco usato}, ma \textsc{il maiuscoletto è bello!}

Sappiamo già come scrivere in *corsivo* e in **grassetto**. Potremmo anche scrivere in *corsivo-grassetto*. Combinando vari stili possiamo scrivere in *monospaziato-corsivo* . L'inclinato è poco usato, ma IL MAIUSCOLETTO È BELLO! Discorso diverso va fatto per l'\emph{evidenziatura}.

Va distinta dal semplice corsivo, {\itshape perché se un testo è già in corsivo \emph{diventa tondo} quando viene evidenziato.

### \medskip

Ricordiamo che quando si hanno più capoversi devono essere usate le \emph{dichiarazioni}, non le azioni!}

Discorso diverso va fatto per l'*evidenziatura*.

Va distinta dal semplice corsivo, *perché se un testo è già in corsivo* diventa tondo *quando viene evidenziato.*

*Ricordiamo che quando si hanno più capoversi devono essere usate le* dichiarazioni*, non le azioni!*

# Personalizzazione dei comandi

I nuovi comandi personalizzati devono essere definiti nel preambolo nel seguente modo

 $\newcommand{\n $\newcommand{\n $\newcommand{\n $\newcommand{\n $\newcommand{\n $\newcommand{\n $\newcommand{\n $\newcommand{\n $\newcommand{\n $\newcommand{\n $\newcommand{\n $\newcommand{\n $\newcommand{\n $\newcommand{\n $\newcommand{\n $\newcommand{\n $\ans="\\\n<\n$$$$$$$$$$$$$$$$$ 

- $\triangleright$   $\langle$  nome $\rangle$  è il nome del nuovo comando
- $\rightarrow$   $\langle$  numero di argomenti $\rangle$  è il numero degli (eventuali) argomenti obbligatori; se non lo si specifica, il comando non avrà argomenti
- $\blacktriangleright$   $\langle$  definizione $\rangle$  è la definizione di ciò che il comando deve eseguire; per indicare gli eventuali argomenti si usa #1 per il primo, #2 per il secondo e così via

Per ridefinire un comando già esistente si usa in modo simile

 $\langle$ renewcommand $\langle$ (nome)}[ $\langle$ numero di argomenti)] $\langle$  definizione)}

```
\newcommand{\E}{\'E}
\newcommand{\firma}{Riccardo Dossena}
...
\begin{document}
\E\ un fatto oggettivo che io mi
chiami \firma.
```
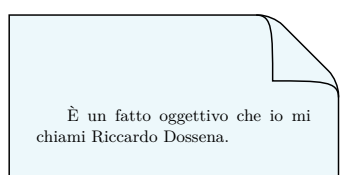

Ricordare che dopo un comando di testo senza argomenti si deve inserire lo spazio  $\setminus$  oppure un segno di interpunzione

```
\newcommand{\nome}[1]{\textsc{#1}}
\newcommand{\luogo}[2]{\textbf{#1}~(#2)}
...
\begin{document}
```
Il mio nome è \nome{Riccardo} e sono nato a \luogo{Milano}{MI}. Ora è \luogo{Codogno}{LO} la mia residenza.

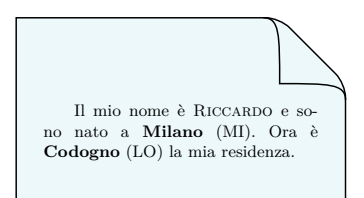

Se invece il comando ha argomenti non è necessario inserire  $\sum$ Vedremo più avanti esempi significativi di uso di \renewcommand Si possono definire nel preambolo nuovi ambienti personalizzati

 $\new$ environment $\{\langle nome\rangle\}$ [ $\langle nume$ ro di argomenti)]  $\%$  $\{\langle \text{comandi di apertura}\rangle\}$  $\{\langle \text{comandi di chiusura}\rangle\}$ 

- $\rightarrow$   $\langle$  nome $\rangle$  è il nome del nuovo ambiente
- $\rightarrow$   $\langle$  *numero di argomenti* $\rangle$  è il numero di argomenti (se non viene specificato, il nuovo ambiente non avrà argomenti)
- $\triangleright$  (comandi di apertura) sono le istruzioni (che usano gli argomenti eventualmente presenti) da eseguire all'inizio dell'ambiente
- $\triangleright$   $\langle$  comandi di chiusura $\rangle$  sono le istruzioni da eseguire alla chiusura dell'ambiente

```
...
\usepackage{lipsum}
```

```
...
% definizione dell'ambiente citazione
\newenvironment{citazione}%
{\begin{center}\begin{minipage}%
{.9\textwidth}\itshape}%
{\end{minipage}\end{center}}
```

```
% definizione dell'ambiente firma
\newenvironment{firma}[1]%
{\begin{flushright}#1-- }%
{ -- \end{flushright}}
```

```
\begin{document}
```
...

```
\lim[1][1-2]
```

```
\begin{citazione}{ciao}
\lipsum[1][8-10]
  \begin{firma}{\scshape}
   Riccardo Dossena
  \end{firma}
\end{citazione}
```

```
\end{document}
```
Lorem ipsum dolor sit amet, consectetuer adipiscing elit. Ut purus elit, vestibulum ut, placerat ac, adipiscing vitae, felis.

> *Cras viverra metus rhoncus sem. Nulla et lectus vestibulum urna fringilla ultrices. Phasellus eu tellus sit amet tortor gravida placerat.*

> > $-$  Riccardo Dossena –

TEX sillaba ottimamente le parole a fine riga in modo automatico, ma in rari casi può capitare che una parola venga spezzata in un punto non adatto

Avrai certamente un tuo database di esercizi, se è da molto tempo che insegni. Avrai certamente un tuo databa-

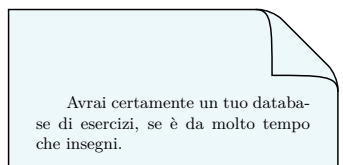

Per avere una suddivisione specifica di una parola, questa deve essere editata inserendo  $\setminus$ - nei punti di divisione. Nell'esempio, la parola "database" verrà (eventualmente) spezzata solo fra "data" e "base"

Avrai certamente un tuo data\-base di esercizi, se è da molto tempo che insegni. Avrai certamente un tuo data-

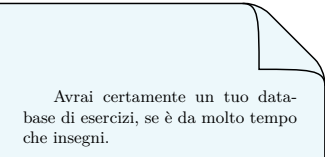

Se alcune parole necessitano di una sillabazione particolare e ricorrono frequentemente nel documento è possibile inserirle una volta per tutte nel preambolo come argomento del comando \hyphenation

Esse devono essere scritte inserendo il trattino - nei punti di suddivisione e devono essere separate tra loro con uno spazio

Nell'esempio la parola "ideali" può essere (eventualmente) spezzata in 'i', 'de', 'a', 'li' mentre la parola "cdrom" non può mai essere spezzata

```
\hyphenation{data-base i-de-a-li cdrom}
...
Avrai certamente un tuo database
di esercizi, se è da molto tempo
che insegni.
Purtroppo il mio database di esercizi
era stato ''salvato'' su un cdrom
che adesso si è danneggiato.
```
Per fortuna avevo scritto su un quaderno personale alcuni esercizi ideali.

Avrai certamente un tuo database di esercizi, se è da molto tempo che insegni.

Purtroppo il mio database di esercizi era stato "salvato" su un cdrom che adesso si è danneggiato.

Per fortuna avevo scritto su un quaderno personale alcuni esercizi ideali.

I comandi \\, \newline e \linebreak provocano tutti un'interruzione di riga nel punto in cui sono inseriti

- $\triangleright$  sia  $\setminus$  che  $\neq$  interrompono una riga esattamente nel punto in cui sono inseriti senza che questa venga giustificata; il primo si usa anche in ambienti particolari come tabelle, matrici, ecc.
- $\rightarrow$  \linebreak interrompe una riga applicando comunque la giustificazione
- il comando  $\sum$ [ $\langle lungh \rangle$ ] aggiunge uno spazio verticale pari a  $\langle \text{lungh} \rangle$  prima della nuova linea

```
I comandi di interruzione di riga
vanno usati con parsimonia e in
situazioni particolari. Ad
esempio \newline
qui c'è una nuova linea. Anche \\
qui ce n'è una nuova. Posso
addirittura usare il comando \\[2em]
per aggiungere uno spazio
supplementare di~\texttt{2em}.
```
Possiamo ora provare un'interruzione di riga con giustificazione forzata. \linebreak Notiamo la differenza.

Possiamo ora provare un'interruzione di riga con giustificazione forzata. \newline Capito come funziona?

Osserviamo che questi comandi non attivano il rientro della prima riga.

I comandi di interruzione di riga vanno usati con parsimonia e in situazioni particolari. Ad esempio qui c'è una nuova linea. Anche qui ce n'è una nuova. Posso addirittura usare il comando

per aggiungere uno spazio supplementare di 2em.

Possiamo ora provare un'interruzione di riga con giustificazione forzata. Notiamo la differenza.

Possiamo ora provare un'interruzione di riga con giustificazione forzata. Capito come funziona?

Osserviamo che questi comandi non attivano il rientro della prima riga.

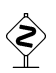

Non si devono *mai* usare i comandi  $\setminus$  o  $\neq$  line per andare a capo e terminare un capoverso!

# Interruzioni di pagina

I comandi \newpage e \pagebreak agiscono per le pagine come \newline e \linebreak agiscono per le linee

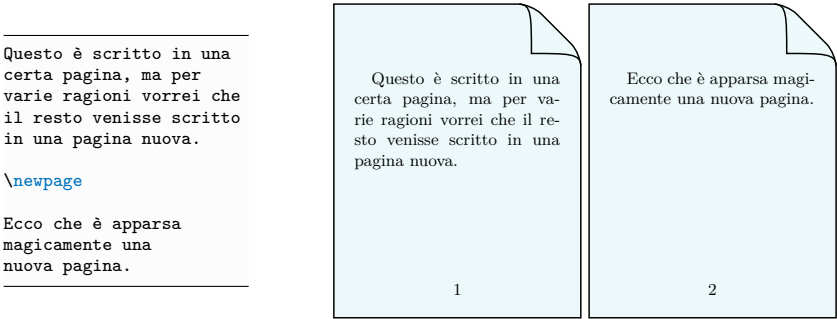

Il comando \pagebreak crea un'interruzione di pagina cercando di riempirla completamente utilizzando spazi elastici (a differenza di \newpage che interrompe comunque lasciando spazio bianco fino alla fine) ma solo se è attiva l'opzione di classe twoside

Questi comandi contengono le lunghezze di alcuni elementi

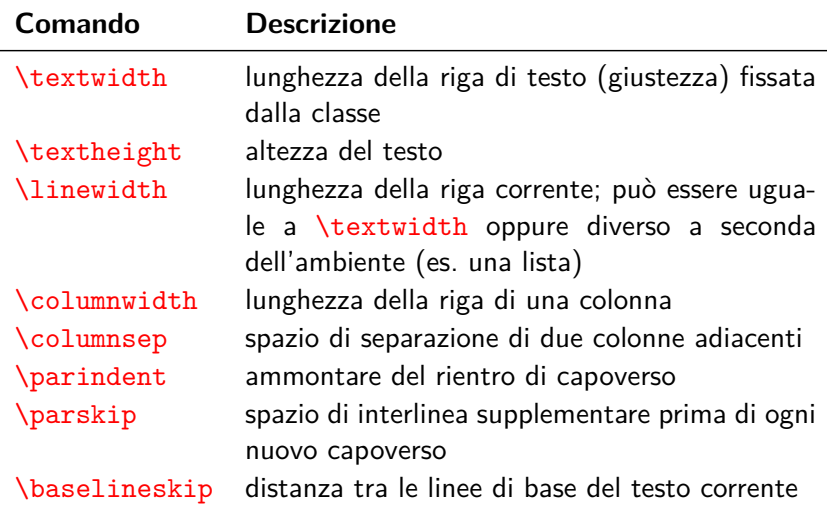

Questi parametri si rivelano utili quando si devono specificare lunghezze proporzionali ad essi

Ad esempio per specificare la metà della lunghezza di una riga si scrive .5\textwidth

Creiamo una minipagina di lunghezza metà della linea di testo.

\medskip

```
\begin{minipage}{.5\textwidth}
 Questa minipagina
 è lunga metà della
  linea di testo.
\end{minipage}
```
Creiamo una minipagina di lunghezza metà della linea di testo.

> Questa minipagina è lunga metà della linea di testo.

Per cambiare i valori di default dei parametri di lunghezza si usa il comando \setlength (che dopo aver impostato un valore agisce come dichiarazione) mentre il comando  $\theta$ stampa il valore in punti

\setlength{\parindent}{20pt} \setlength{\parskip}{12pt plus 2pt minus 1pt}

Questo capoverso ha il valore del rientro pari a \the\parindent.

Il valore della distanza tra capoversi è \the\parskip\ cioè una distanza elastica tra 11 e 14 punti.

Questo capoverso ha il valore del rientro pari a 20.0pt.

Il valore della distanza tra capoversi è 12.0pt plus 2.0pt minus 1.0pt cioè una distanza elastica tra 11 e 14 punti.

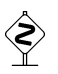

Si raccomanda di non cambiare mai i valori di \textwidth, \linewidth e \columnwidth poiché si potrebbero avere risultati indesiderati. Per modificare i margini si consiglia il pacchetto geometry
Nell'esempio che segue 'tw', 'lw', 'cw', 'cs' stanno rispettivamente per \textwidth, \linewidth, \columnwidth, \columnsep

```
\usepackage{multicol} % testo in 2 colonne
...
Confrontiamo i valori di tw, lw, cw
all'interno del testo normale, all'interno
di un elenco numerato e all'interno di una
colonna. Cominciamo dal testo normale:\\
tw=\the\textwidth\\ lw=\the\linewidth\\
cw=\the\columnwidth\\
I tre valori sono uguali.
\begin{enumerate}
 \item E ora ci posizioniamo all'interno
        di un elenco numerato: la giustezza
        della linea di testo corrente
        cambia.
 \item tw=\the\textwidth\
        lw=\the\linewidth\
        cw=\the\columnwidth\
\end{enumerate}
\begin{multicols}{2} % 2 colonne
Impostiamo ora due colonne adiacenti di
testo. Come si noterà, la giustezza della
linea di testo corrente diventa uguale a
quella della colonna, mentre non cambia
il valore fissato dalla classe.\\
tw=\the\textwidth\\ lw=\the\linewidth\\
cw=\the\columnwidth\\ cs=\the\columnsep
\end{multicols}
```
Confrontiamo i valori di tw, lw, cw all'interno del testo normale, all'interno di un elenco numerato e all'interno di una colonna. Cominciamo dal testo normale: tw=179.76376pt lw=179.76376pt cw=179.76376pt I tre valori sono uguali.

- 1. E ora ci posizioniamo all'interno di un elenco numerato: la giustezza della linea di testo corrente cambia.
- 2. tw=179.76376pt lw=157.86371pt cw=179.76376pt

due colonne adiacenti di testo. Come sato dalla classe. si noterà, la giustez-tw=179.76376pt za della linea di te-lw=84.88188pt sto corrente diventa uguale a quella della

Impostiamo ora colonna, mentre non cambia il valore fiscw=84.88188pt  $cs=10.0pt$ 

## Caratteri internazionali e caratteri misti

Alcuni caratteri di alfabeti internazionali e altri caratteri vari si ottengono coi comandi delle tabelle seguenti

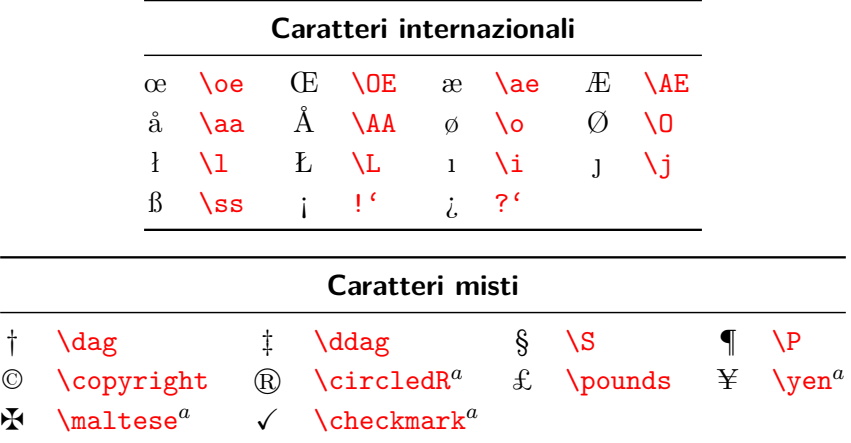

*<sup>a</sup>*Richiede il pacchetto amssymb

Per il simbolo € dell'Euro si deve caricare il pacchetto eurosym (eventualmente con l'opzione left o right)

Il comando per generare  $\in$  è \euro

Il comando  $\E{UR}$ { $\langle$ *numero*} stampa il valore numerico in argomento insieme a  $\epsilon$ , posizionando quest'ultimo prima o dopo il numero a seconda dell'opzione left o right

```
\usepackage{eurosym}
```

```
Il simbolo dell'Euro è \euro\ e
possiamo scrivere ad esempio
\euro\,10.
```
Se però volessimo essere rigorosi, in italiano il simbolo si dovrebbe scrivere \emph{dopo} il numero. Infatti \EUR{10,15}. Osserviamo che la virgola decimale viene impostata automaticamente.

Il simbolo dell'Euro è  $\in$ e possiamo scrivere ad esempio  $\in$  10.

Se però volessimo essere rigorosi, in italiano il simbolo si dovrebbe scrivere *do* $po$  il numero. Infatti  $10.15 \in \mathbb{C}$ . Osserviamo che la virgola decimale viene impostata automaticamente.

Per scrivere codici di programmazione si usa la modalità verbatim ("alla lettera") in cui gli spazi, i rientri e i caratteri speciali non vengono interpretati e il testo è in stile macchina da scrivere

Il comando per scrivere verbatim in linea (senza andare a capo) è

 $\vert\text{verb}\vert$  (testo verbatim) |

dove | è uno dei possibili caratteri delimitatori (altri possono essere @, !, +, ?, ma in realtà può essere usato qualsiasi carattere che non debba essere riprodotto, tranne \*, le lettere e lo spazio)

Per testi in display su più righe è disponibile l'ambiente verbatim

Le versioni asteriscate \verb\* e verbatim\* mettono in evidenza gli spazi

```
Il comando \verb|\emph| serve per
enfatizzare il testo. Nelle formule
si può scrivere \verb!$x=y$! oppure
\verb|\verb*!$x = y$! e si ottiene
lo stesso risultato. Il carattere
\verb|%| serve per i commenti.
Per centrare il testo si può
usare il codice
\begin{verbatim}
 \begin{center}
  testo centrato
 \end{center}
\end{verbatim}
e per scrivere una formula
in display
\begin{verbatim*}
\sqrt{2}x = v\]
\end{verbatim*}
```
Il comando \emph serve per enfatizzare il testo. Nelle formule si può scrivere \$x=y\$ oppure \$x␣=␣y\$ e si ottiene lo stesso risultato. Il carattere % serve per i commenti.

Per centrare il testo si può usare il codice

```
\begin{center}
testo centrato
\end{center}
```
e per scrivere una formula in display

 $\sqrt{ }$ ␣␣x␣=␣y  $\sqrt{ }$ 

Si segnala il pacchetto listings per scritture verbatim più sofisticate (con colori per le parole chiave, sfondi personalizzati, ecc.)

## **Grazie dell'attenzione!**

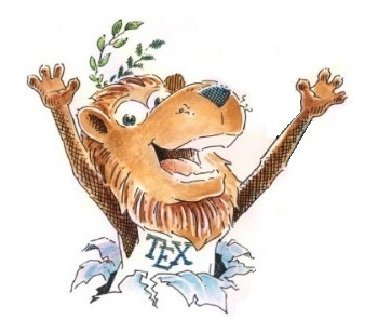

## **Happy TEXing!**

Riccardo Dossena [Corso L](#page-0-0)ATEX – Concetti di base